# Cloud and EBS Costing, You Can Track & Eliminate Profit in Inventory

OATUG Cost Management SIG WebinarJune 15, 2021

#### **Doug Volz**

 Douglas Volz ConsultingSIG Coordinatordoug@volzconsulting.com

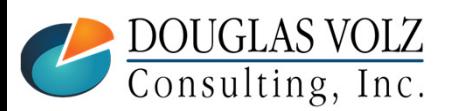

**Helping people using Oracle Applications since 1990Copyright ©2021 Douglas Volz Consulting, Inc.**

**1** Slide **1** Slide **1** 

### Agenda

- **□** Background
	- Background and Definitions
	- $\overline{\phantom{a}}$ Example Flows
- Overall Approach
	- Overall Solution to ICP Tracking and Elimination
- O Compare EBS vs. Cloud Cost ICP Solutions
	- $\overline{\phantom{a}}$ Similarities and Differences
- EBS ICP Cost Setups
	- $\overline{\phantom{a}}$ Transfer Pricing Profile Option
	- $\blacksquare$ Shipping Network
	- $\blacksquare$ Intercompany Relationships
	- ICP Item Cost Setup & Entry

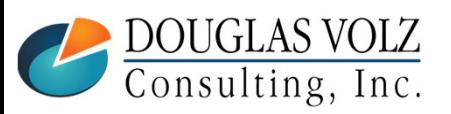

### Agenda

□ Cloud ICP Costing Setups (SCFO)

- Quick Cloud Costing Overview
- Cloud Interorganization UI (Shipping Network)  $\overline{\phantom{a}}$
- $\mathcal{L}_{\mathcal{A}}$ Supply Chain Financial Orchestration

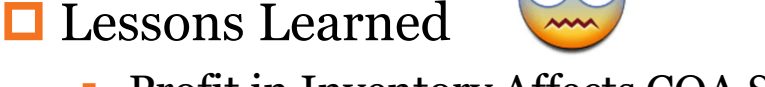

- $\blacksquare$ Profit in Inventory Affects COA Structure
- $\mathcal{L}_{\mathcal{A}}$ Don't Test in Production
- Everybody in Finance Has a Role $\blacksquare$
- $\blacksquare$ Don't Overcomplicate

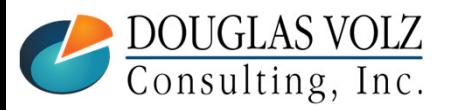

# **ABOUT THE SPEAKER**

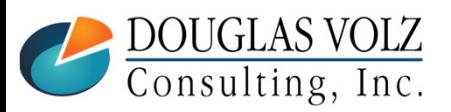

**Helping people using Oracle Applications since 1990**

**Copyright ©2021 Douglas Volz Consulting, Inc.**

**o** Slide **4**

## About the Speaker **Doug Volz** Was a was also wanted www.volzconsulting.com

#### □ **Professional Summary**

- 35+ years industry, design and consulting and "firefighting" experience
- Specializing in Cost Management business solutions
- Awarded 2014 OAUG Member of the Year
- Co-designed Oracle Cost Management at Oracle
- $\overline{\phantom{a}}$ Implementations with international consulting firms, in twelve countries
- Led the Oracle Applications User Group for Cost Management since 2007
- Presenter at Collaborate (OAUG) and UKOUG since 1996
- **Prior industry positions for General and Cost Accounting management**  $\overline{\phantom{a}}$

#### П **Business Solutions**

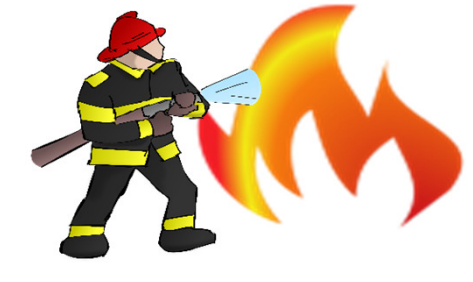

DOUGLAS VO

- Change cost methods
- Inventory reconciliation
- Profit in inventory
- Intercompany
- A/P accruals

**Helping people using Oracle Applications since 1990Copyright ©2021 Douglas Volz Consulting, Inc.**

- Fix system account setups
- Multi-org cost accounting reports
- Product Line & Margin analysis
- Cost Rollup and Update
- Cost accounting training

**o** Slide 5

+1 510 755 7050 doug@volzconsulting.comwww.volzconsulting.com

Helping people use Oracle since 1990

### Business Solutions – Over 30 Presentations

- ─ http://oaug.org/communities/webinars#cost-management-sig
- ─ http://www.volzconsulting.com/resources.html

#### **Start with the Summary Presentation:**

- a. How to Manage the Inventory and Manufacturing Period Close and Remain Sane…
	- •Start here, concise summary for these 30+ presentations
	- • Plus nifty SQL Open/Close Period Status Report, works across all your inventory organizations and operating units (in the white paper)

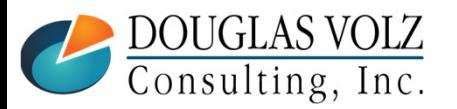

#### Business Solutions – Over 30 Presentations

- ─ http://oaug.org/communities/webinars#cost-management-sig
- ─ http://www.volzconsulting.com/resources.html

#### **A/P Accruals:**

- $\mathbf{r}$ (R11i) How to Setup, Use and Balance Your A/P Accrual Accounts
- × (R12) A/P Accruals for Release 12 (OAUG Cost Management SIG)
- ×. (R12) Resolve Your Inventory A/P Accruals Issues Now! Even for Intercompany Internal Orders and Consignment!

#### **Change Your Cost Methods Without Re-implementing:**

 $\blacksquare$ Who Said Changing Cost Methods With Discrete Costing Can't be Done?

#### **Costing Tips and Tricks:**

- Make Cost Management Work for You!  $\mathbf{r}$
- × Oracle Cost Management Features and Workarounds

#### **Cost Management & Subledger Accounting (SLA):**

- × Cost Accounting As You Want It  $-$  EBS R12 Cost Accounting with SLA
- Subledger Accounting for Discrete & EAM Cost Accounting: Product Line and Expense Accounting Made Easy×.
- × How to Create Shipping Burdens for Oracle Cost Management, in Spite of Subledger Accounting

#### **Discrete & Process Cost Accounting Integration:**

×. We Can Create Combined Oracle Cost Accounting Reports for Both Discrete and Process Manufacturing

#### **Inventory Reconciliation, Interfaces and Period Close Tips:**

- Can We Actually Reconcile Project MFG to Inventory, WIP, Projects & G/L? What Was I Thinking? $\mathbf{r}$
- ×. Reconcile Your Inventory to G/L Balances With Ease, From 1 to 1,000 Inventory Organizations!
- $\mathbf{r}$ How in the Dickens Do I Handle Those Month-End Interfaces? (And Why Can't I Close My Books?)

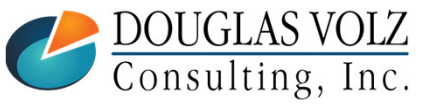

**Helping people using Oracle Applications since 1990**

**o** Slide **7**

### Business Solutions – Over 30 Presentations

- ─ http://oaug.org/communities/webinars#cost-management-sig
- ─ http://www.volzconsulting.com/resources.html

#### **Periodic Costing:**

 $\mathbf{r}$ Want to Know Your Average Costs? Run Periodic Costing Alongside Your Costing Method!

#### **Profit in Inventory Solutions:**

- $\blacksquare$ Does Rel. 12 Solve Global Inter-Company Issues for Multiple Ledgers, Profit in Inventory and COGS?
- $\mathbf{r}$ INTL: Cloud and EBS Costing, You Can Track & Eliminate Profit in Inventory (and still have a life!)

#### **Transactions and Variances:**

- × eAM Costing, How Is It Different from Oracle MFG Costing?
- ×. How to Setup, Transact and Use Outside Processing
- InterCompany Fulfillment Delivery Options an Oracle DropShip Example<br>Manufacturing Vertice on Capela EBS ×
- × Manufacturing Variances for Oracle EBS
- Overview of Oracle Discrete Costing for Manufacturing×.
- ×. Receiving as it Relates to Oracle Cost Management
- ×. Ship to Invoicing Oracle Transaction Flows: Tracing a Sale Through Inventory

#### **Other Related Presentations:**

- ×. Cost Allocations: Different Ways to Use Oracle EBS Cost Elements, Sub-Elements and Cost Allocation Methods
- ×. Change Management is So Important!
- ×. Don't Forget Your Business Processes! Oracle Can't Do it All for You
- Major Tables & Relationships for Oracle EBS Costing
- What's New in Oracle Release  $12$  the Changes that Matter ×.
- Why Upgrade to Oracle Release 12 Costing What's In it for Me?<br>DOUGLAS VOLZ Helping people using C

**Helping people using Oracle Applications since 1990**

Consulting, Inc.

## **BACKGROUND AND EXAMPLES**

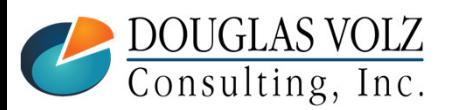

**Helping people using Oracle Applications since 1990**

**Copyright ©2021 Douglas Volz Consulting, Inc.**

**o** Slide **9**

#### There Has to be an Easier Way !!

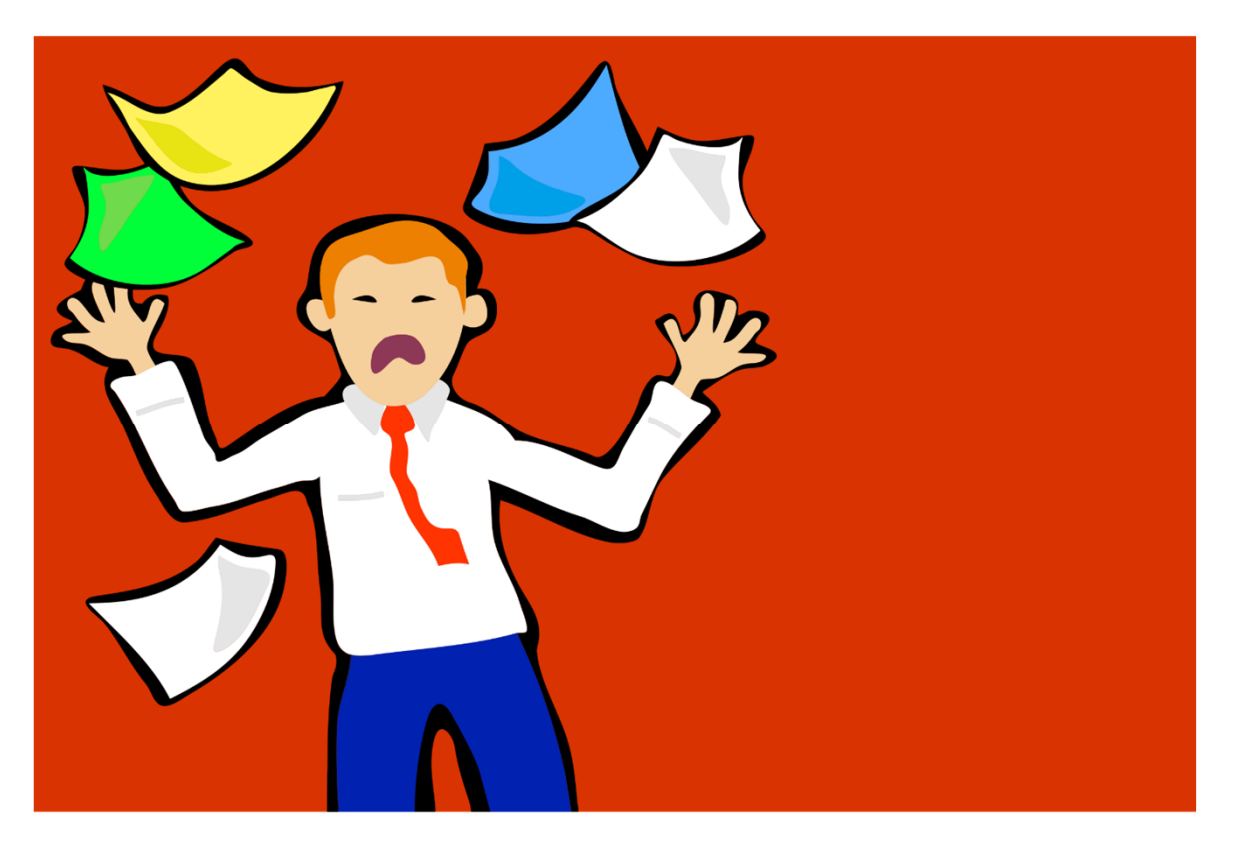

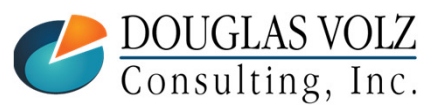

**Helping people using Oracle Applications since 1990Copyright ©2021 Douglas Volz Consulting, Inc.**

Slide **<sup>10</sup>**

## Background and Examples

 $\Box$  Implemented profit in inventory solutions at:

- **Pharmaceutical companies**
- Medical instruments
- Hi-Tech and Electronics and many other firms
- Discrete and Process Costing with multiple inventory orgs,<br>aurrencies, energting units and ledgers currencies, operating units and ledgers
- $\Box$  With internal transfers across most organizations, using<br>multiple primary and secondary lodgers multiple primary and secondary ledgers
- $\Box$  Inter-company pricing with profit in inventory and month-end<br>olimination issues elimination issues

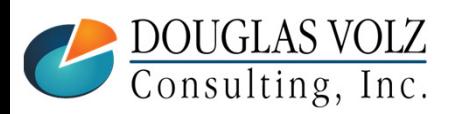

### Supply Chain Example

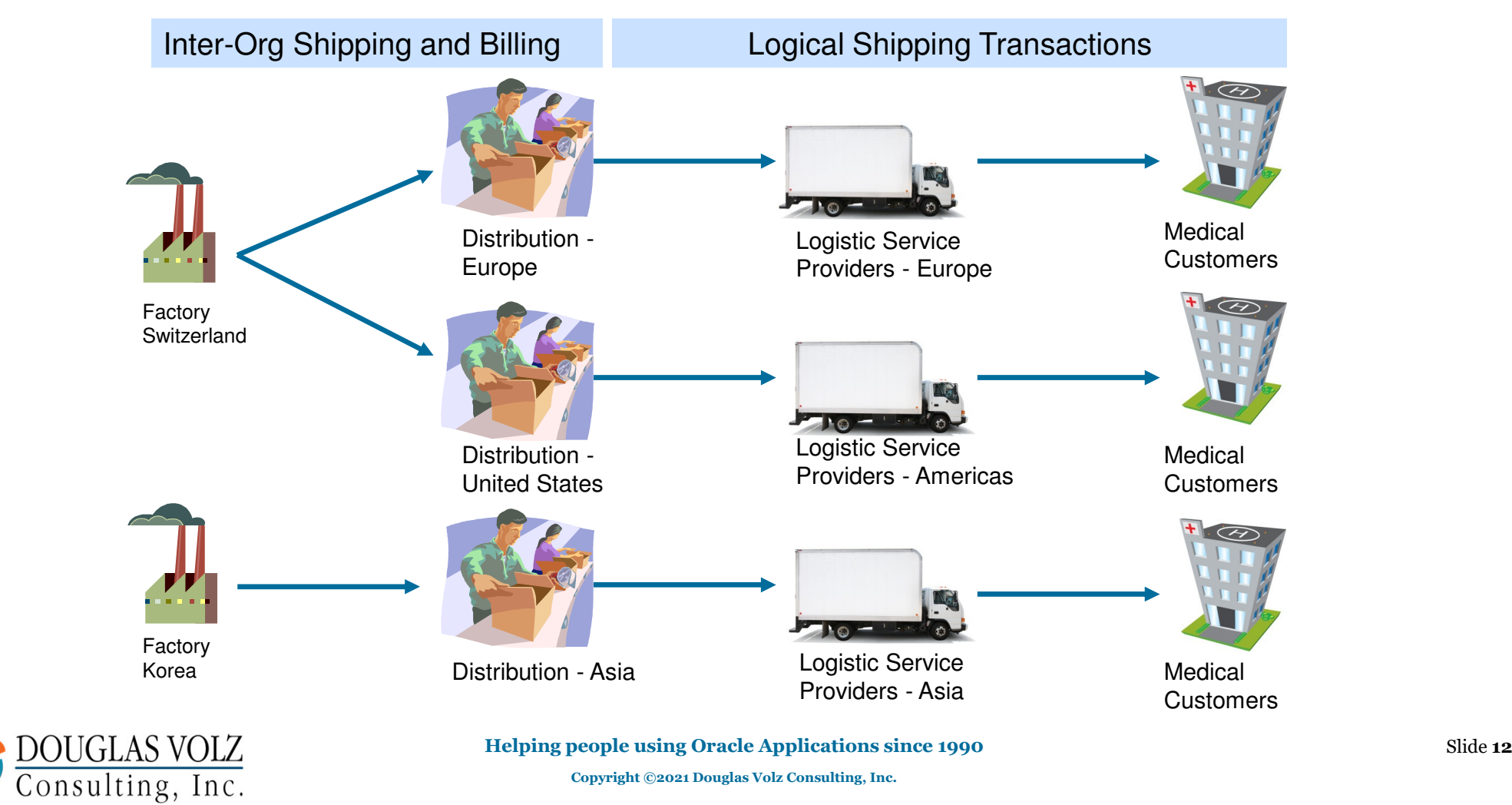

#### Profit in Inventory - Terms

 $\Box$  Two commonly used terms for profit in inventory

- ICP –**I**nter**c**ompany **P**rofit
- PII –**P**rofit **i**n **I**nventory

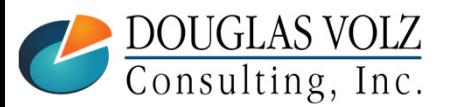

### Profit in Inventory

- $\blacksquare$ Represents profit based on sales to related parties
- L. Intercompany profit is the artificial gain or profit recorded when one internal organization sells to another internal organization, and the receiving org's cost is different from the sending org's transfer price
- $\mathcal{L}_{\mathcal{A}}$  At month-end, this artificial profit must be "eliminated" or removed from the corporation's results
- $\overline{\phantom{a}}$  Intercompany profit is only consumed or removed from inventory with:
	- Customer sales
	- Destruction or scrap or other form of loss
	- **Internal consumption or use**

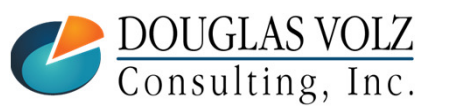

#### Intercompany Example (One Hop)

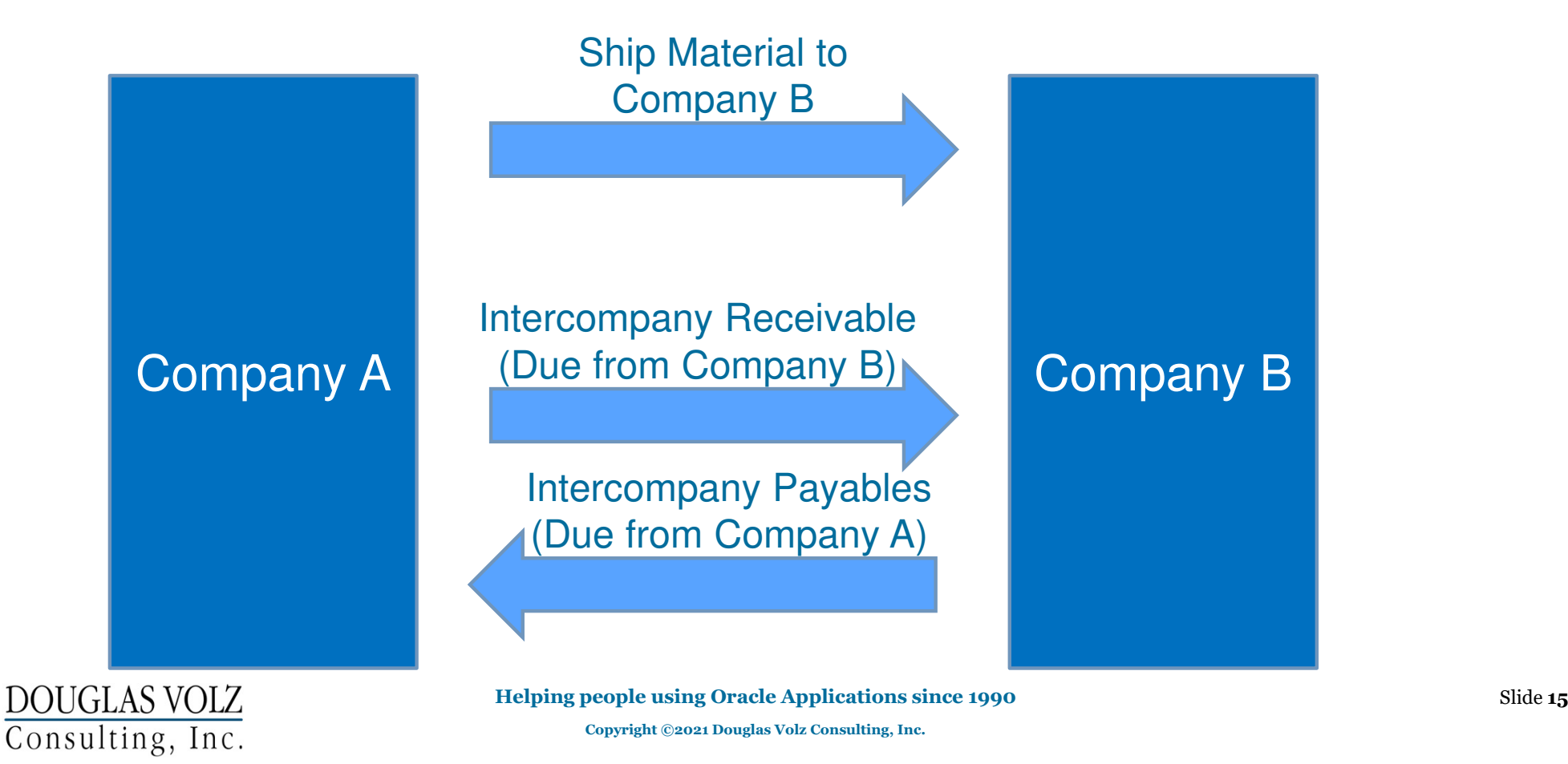

### Intercompany Example (Continued)

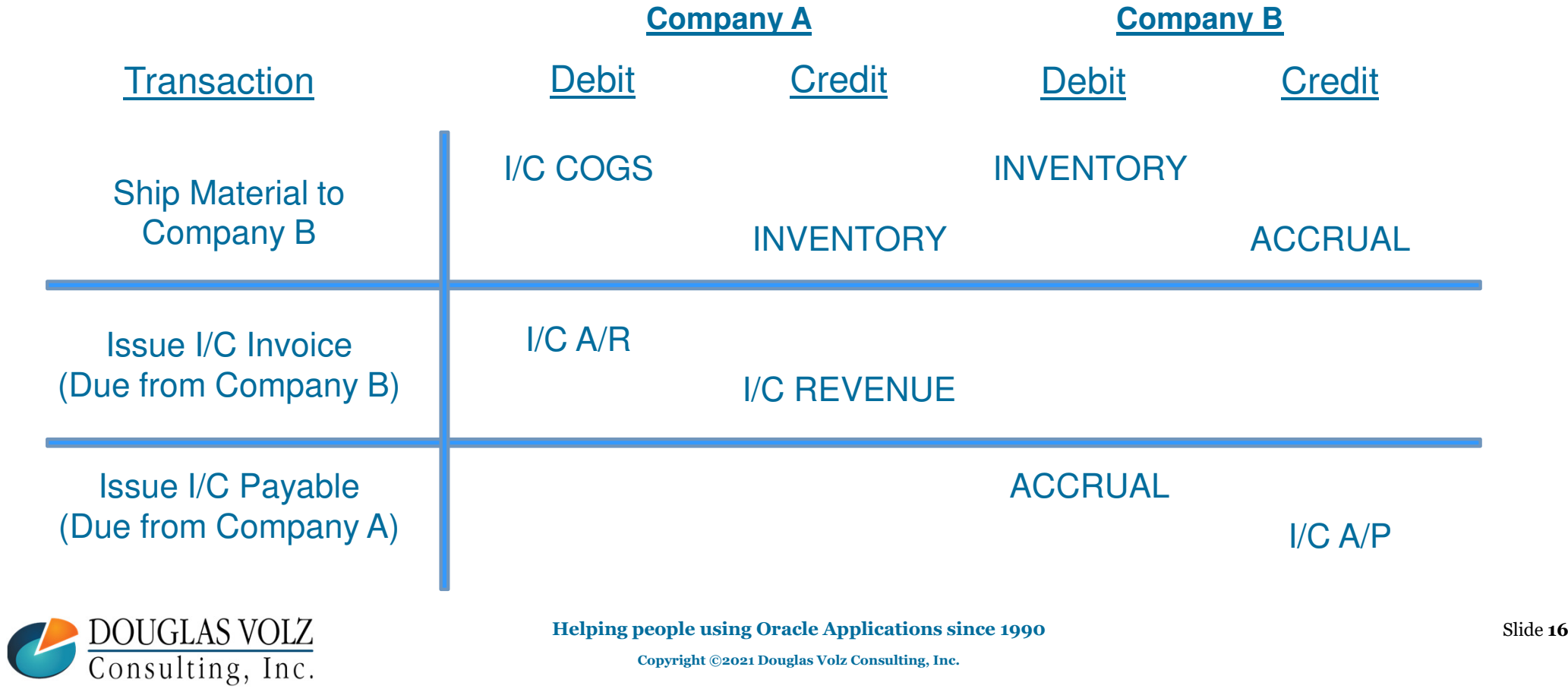

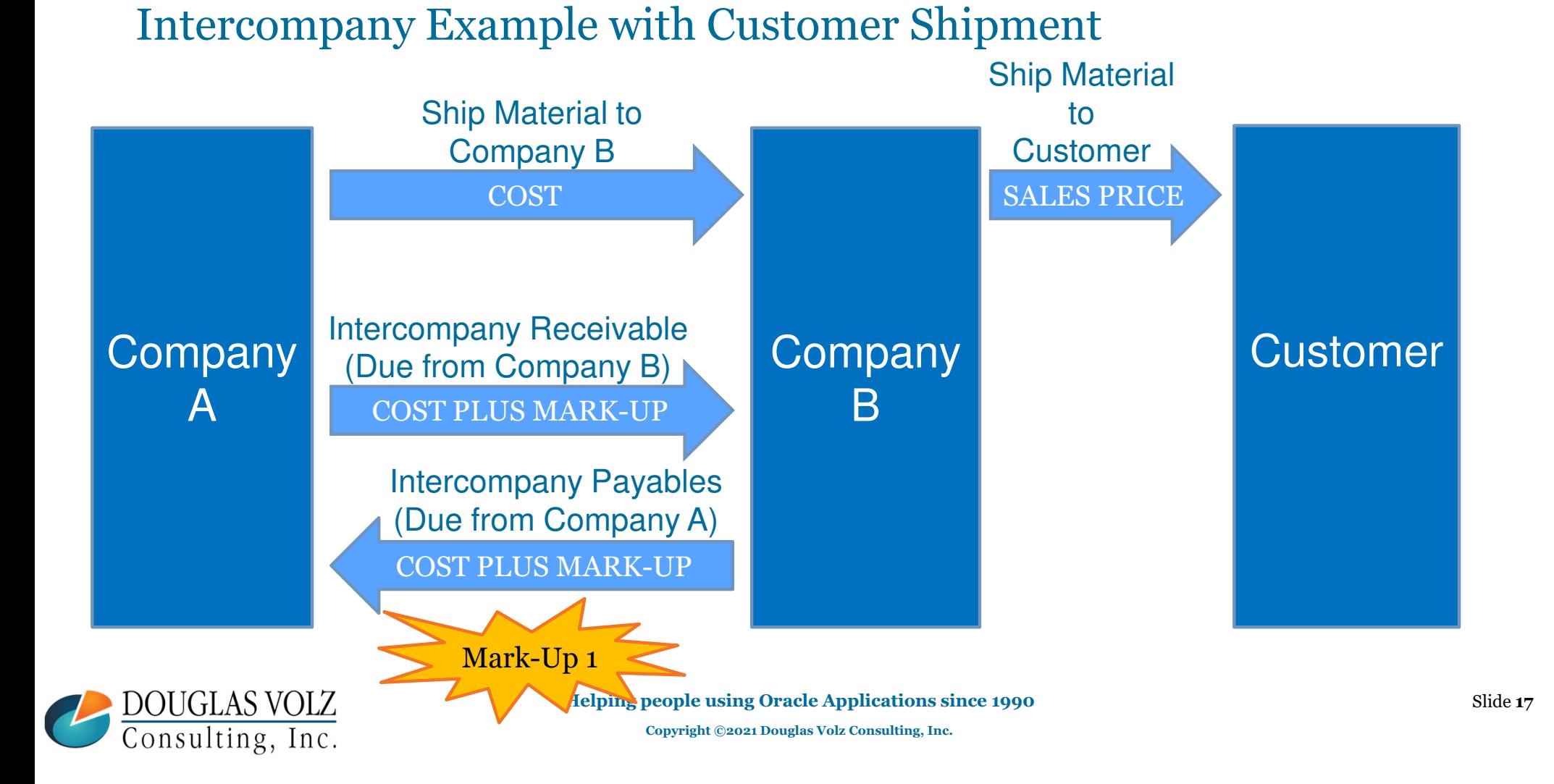

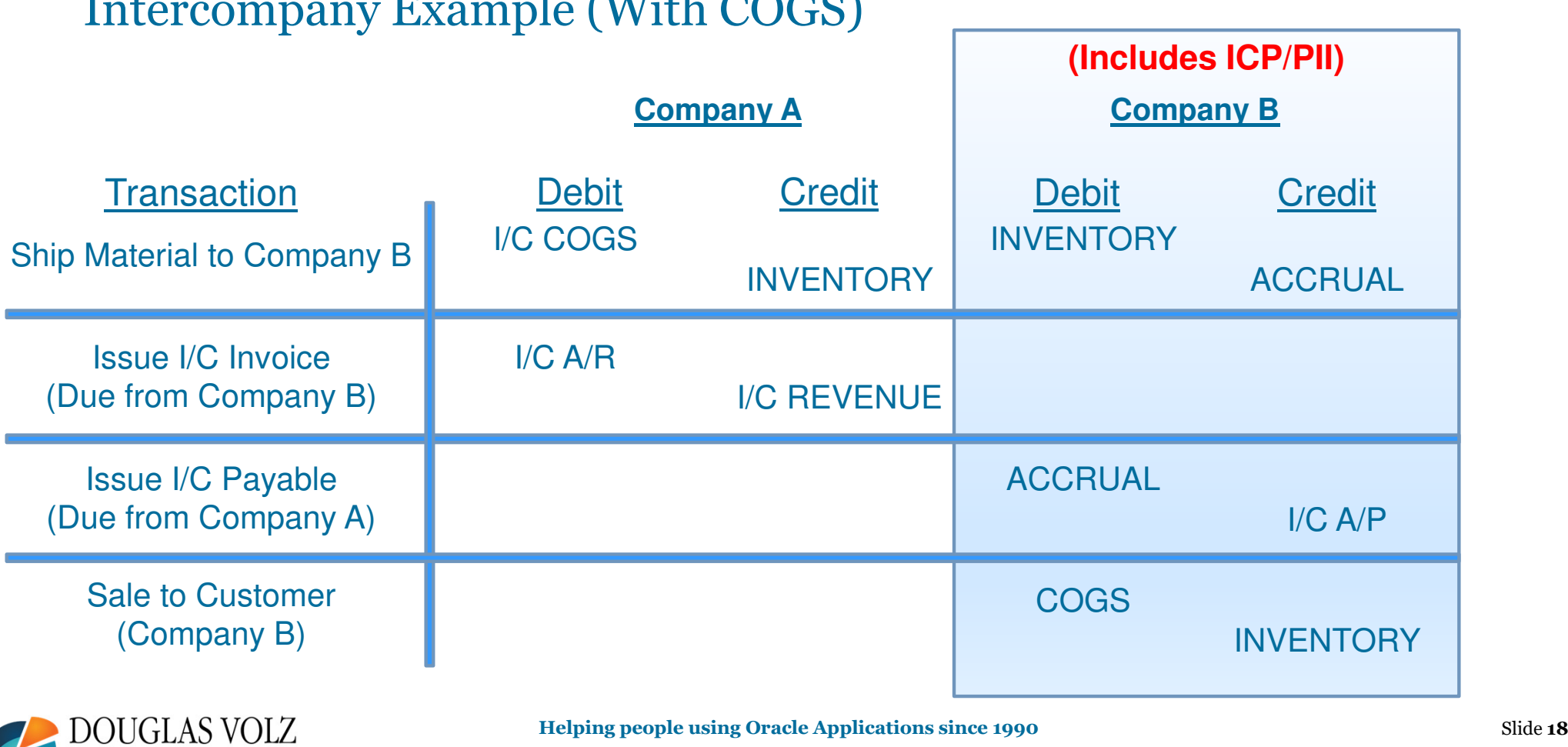

 $I<sub>1</sub>$  E  $I(T_{1}T_{1}T_{2}T_{3} - T_{4}T_{5})$ 

DOUGLAS VOLZ Consulting, Inc.

**Helping people using Oracle Applications since 1990**

### Another Intercompany Example (Two Hops)

Physically Ship Material to Company C

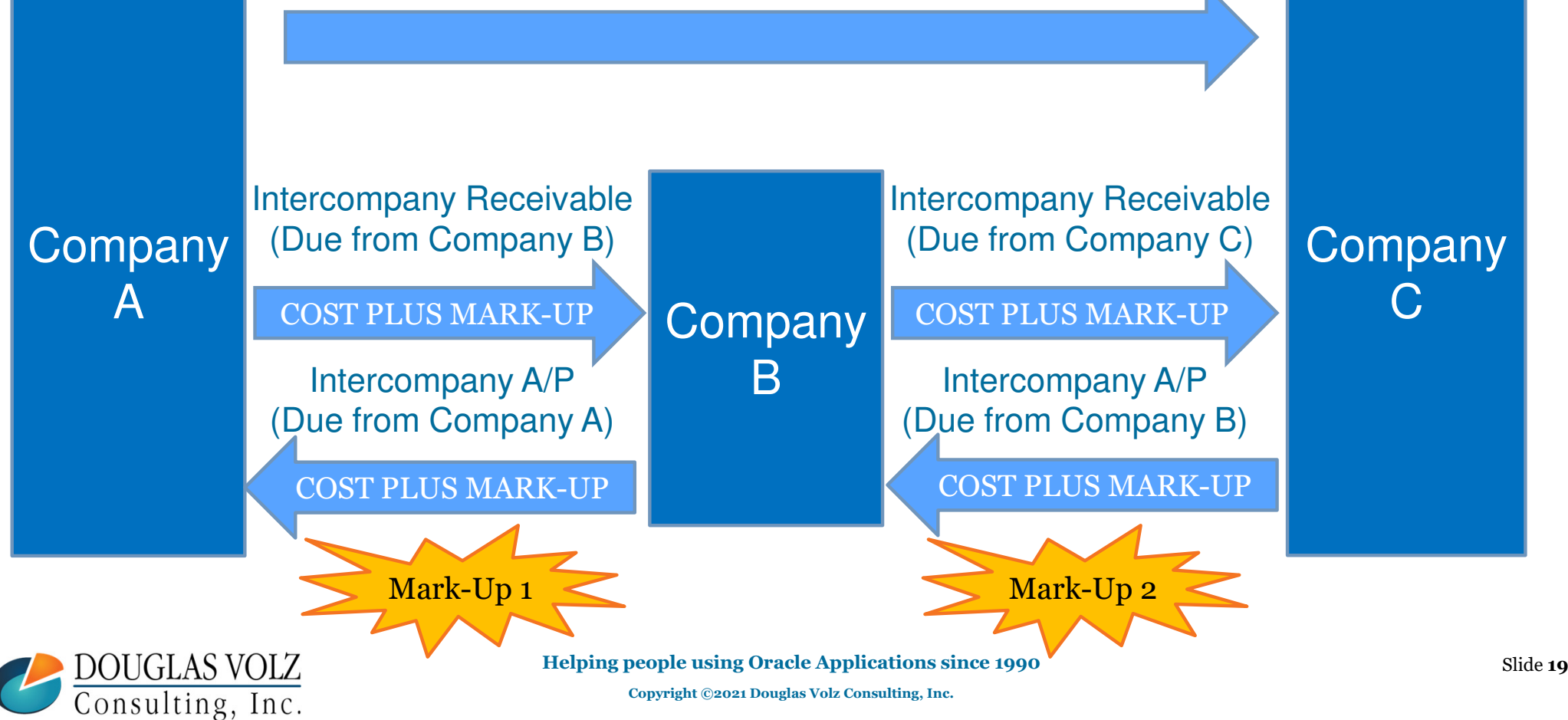

## Lots of Complexity, Multiple Financial Entities

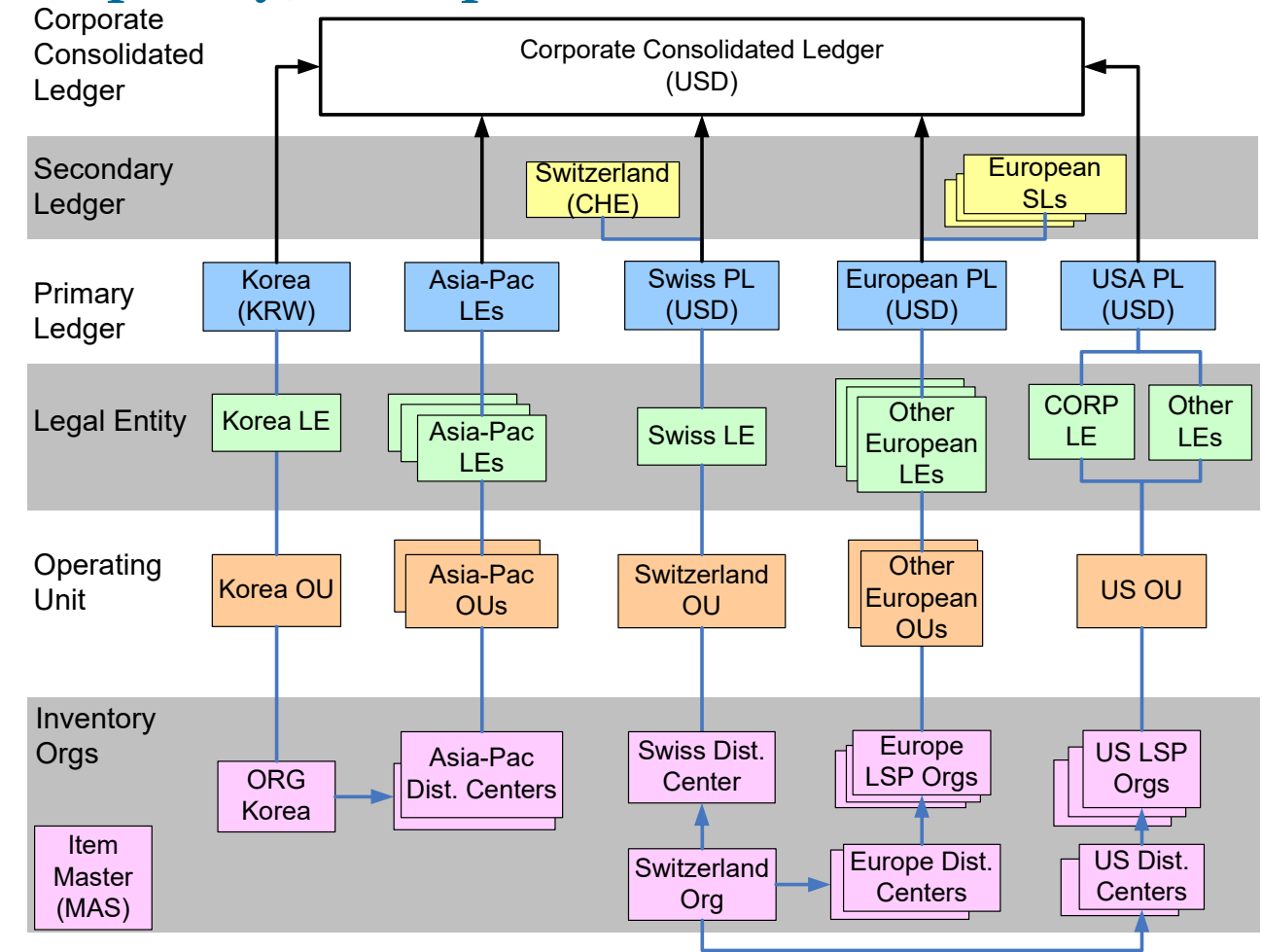

DOUGLAS VOLZ<br>Consulting, Inc.

**Helping people using Oracle Applications since 1990**

# **OVERALL APPROACH TO PROFIT IN INVENTORY**

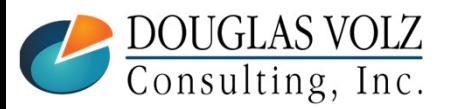

**Helping people using Oracle Applications since 1990**

**Copyright ©2021 Douglas Volz Consulting, Inc.**

**0** Slide **21** 

### Profit in Inventory – Basic Business Needs

 $\Box$  Two overall scenarios:

- $\overline{\phantom{a}}$  Profit in inventory adjusted in local books (eliminate in local books)
- $\blacksquare$  Profit in inventory adjusted in consolidation ledger(eliminate in consolidation books)

- •Usually eliminate in consolidated books, keep local books grossed up with profit in inventory
- •But you still need to be able to isolate the amount of ICP, for reporting purposes)

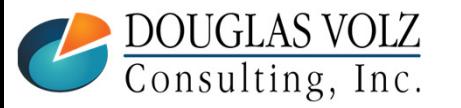

## Profit in Inventory – Report in Consolidated Books

**Q** Requirements

- Don't want local tax authorities to see "real" margins
- $\blacksquare$ Keep profit in inventory in the (Local) Margin Analysis Report
- L. Eliminate in the consolidated ledger using summary journals
- $\overline{\phantom{a}}$ Requires end of month Profit in Inventory Valuation Reports
- $\blacksquare$  Require the ability to support the consolidated entry with material transaction history and month-end inventory value reporting

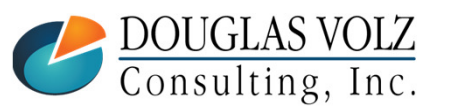

### Profit in Inventory – Which Costing Method?

**□** Standard Costing is Easier Than Average Costing

- $\mathcal{L}_{\mathcal{A}}$  For EBS Average Costing, for the end-of-month profit in inventory value report you need to calculate the average ICP item cost for each month
- For Cloud Costing Average Costing, it calculates the ICP item cost for you
- But if using Average Costing, each month's average ICP item cost may be different **and may be different for each account (Inventory, COGS, Scrap, R&D, etc.)**
	- Average Costing has a constantly moving Perpetual Average Cost and may have a constantly moving ICP amount
	- Whereas with Standard Costing you can predetermine the Cost, Price and ICP relationships into a Cost Model
- You accumulate ICP by organization by item for the month
- Store it in a cost type (EBS) or by Cost Book and Day (Cloud Costing)

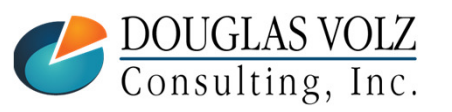

### Profit in Inventory Solutions

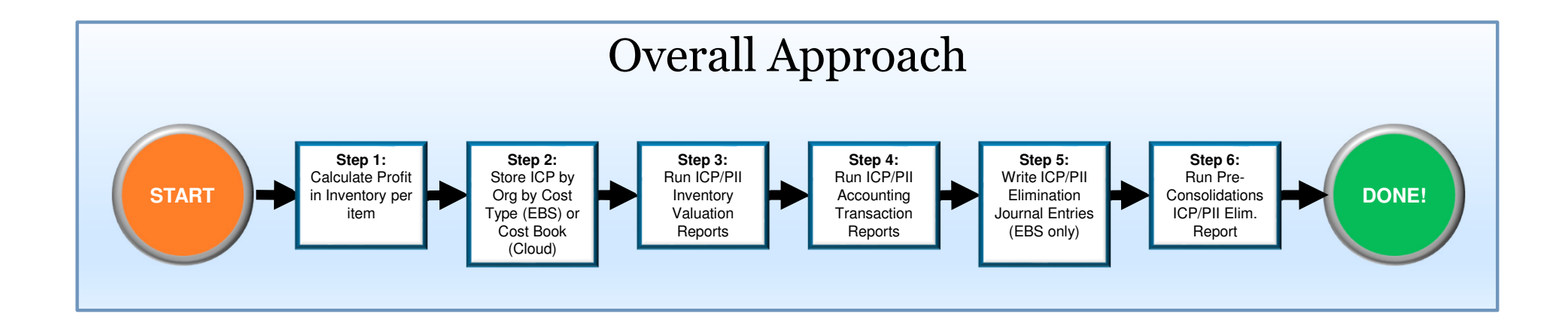

Unlike EBS, Cloud Costing writes ICP entries when goods are shipped (see slides 56-59). But you still have to ensure that (1) the local books are at the fully loaded cost and that (2) the ICP entries are written off or eliminated in the ICP Ledger.

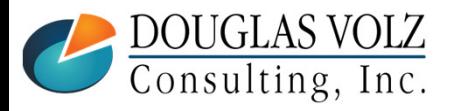

## Underlying ICP/PII Elimination Principles

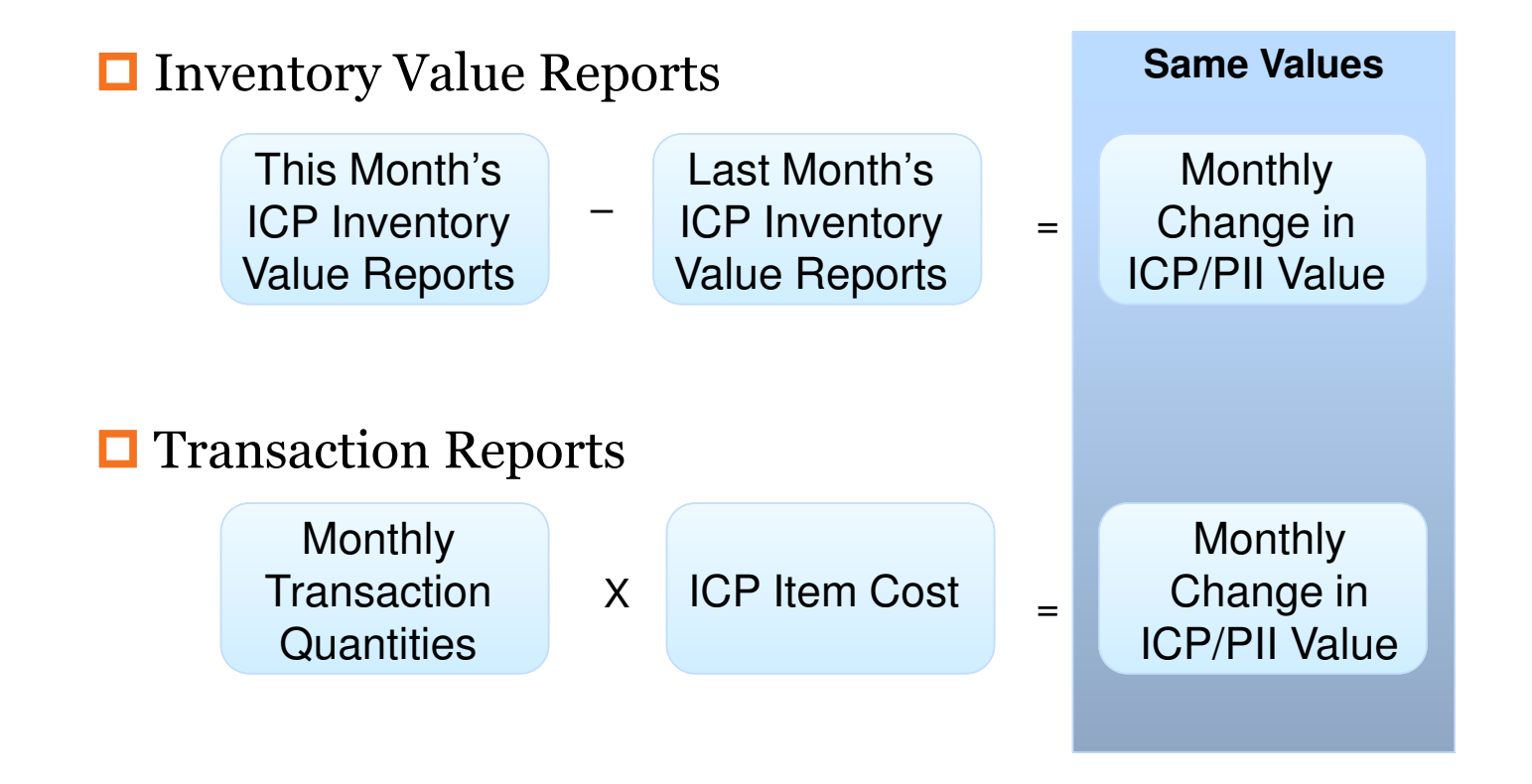

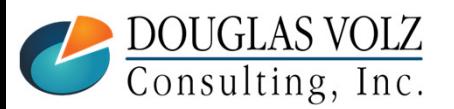

**Helping people using Oracle Applications since 1990**

# **COMPARE EBS VS. CLOUD COST ICP SOLUTIONS**

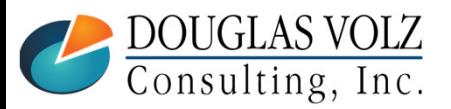

**Helping people using Oracle Applications since 1990**

o Slide 27

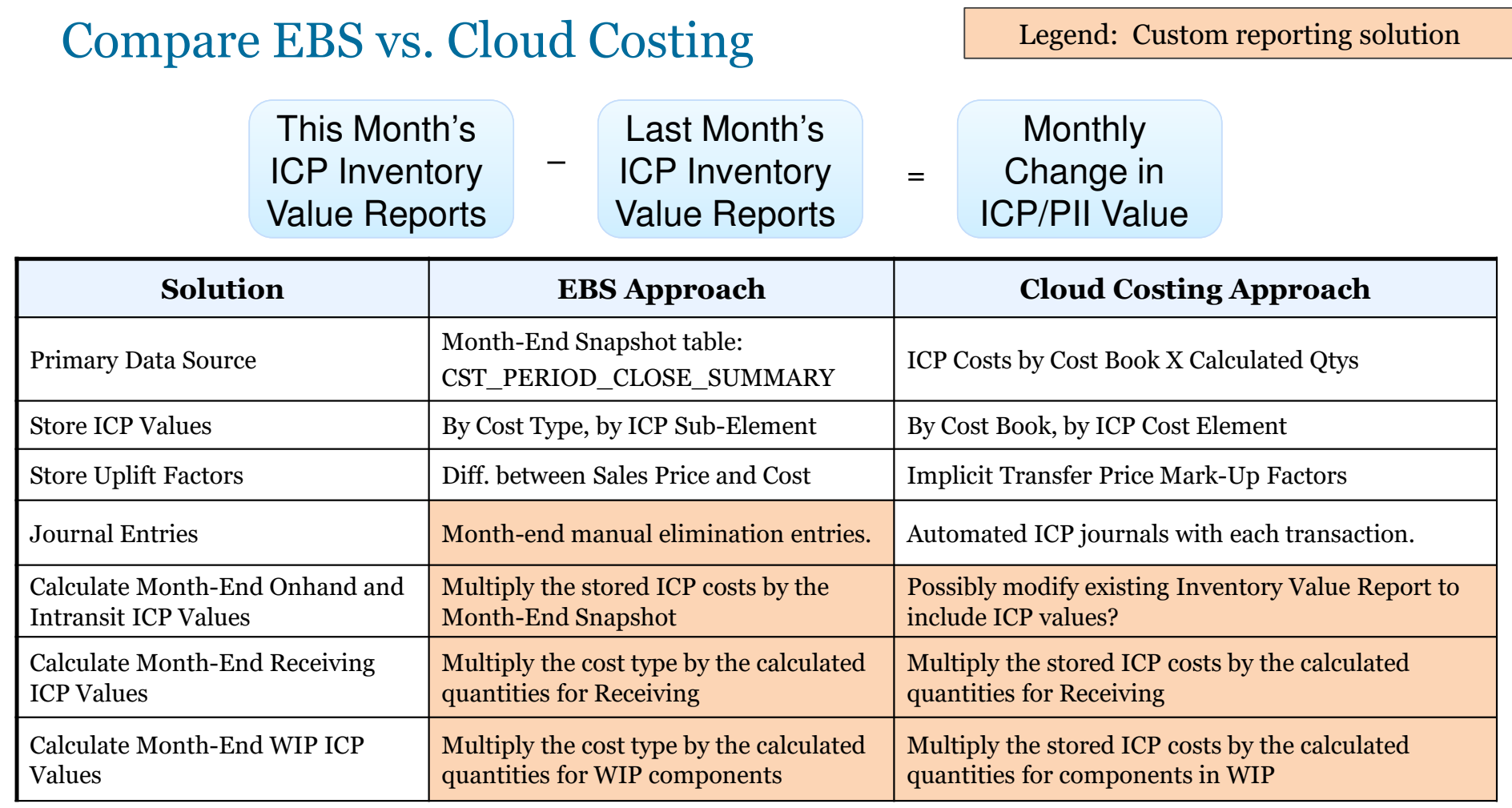

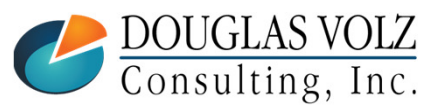

**Helping people using Oracle Applications since 1990**

Slide **<sup>28</sup>**

# **EBS ICP COST SETUPS**

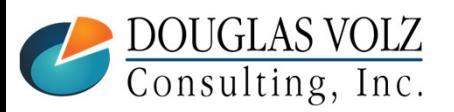

**Helping people using Oracle Applications since 1990**

**Copyright ©2021 Douglas Volz Consulting, Inc.**

**o** Slide 29

#### EBS ICP Cost Setups

- □ CST: Transfer Pricing Profile Option
- $\Box$  Shipping Networks
- $\Box$  Intercompany Relations
- □ ICP Item Costs by Sub-Element

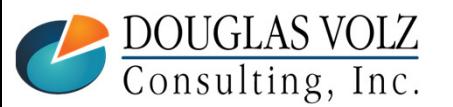

#### EBS: CST: Transfer Pricing Profile Option

**Yes, Price as Incoming Cost** This setting turns off the Oracle generated Profit in Inventory transactions (works when price = cost)

Yes

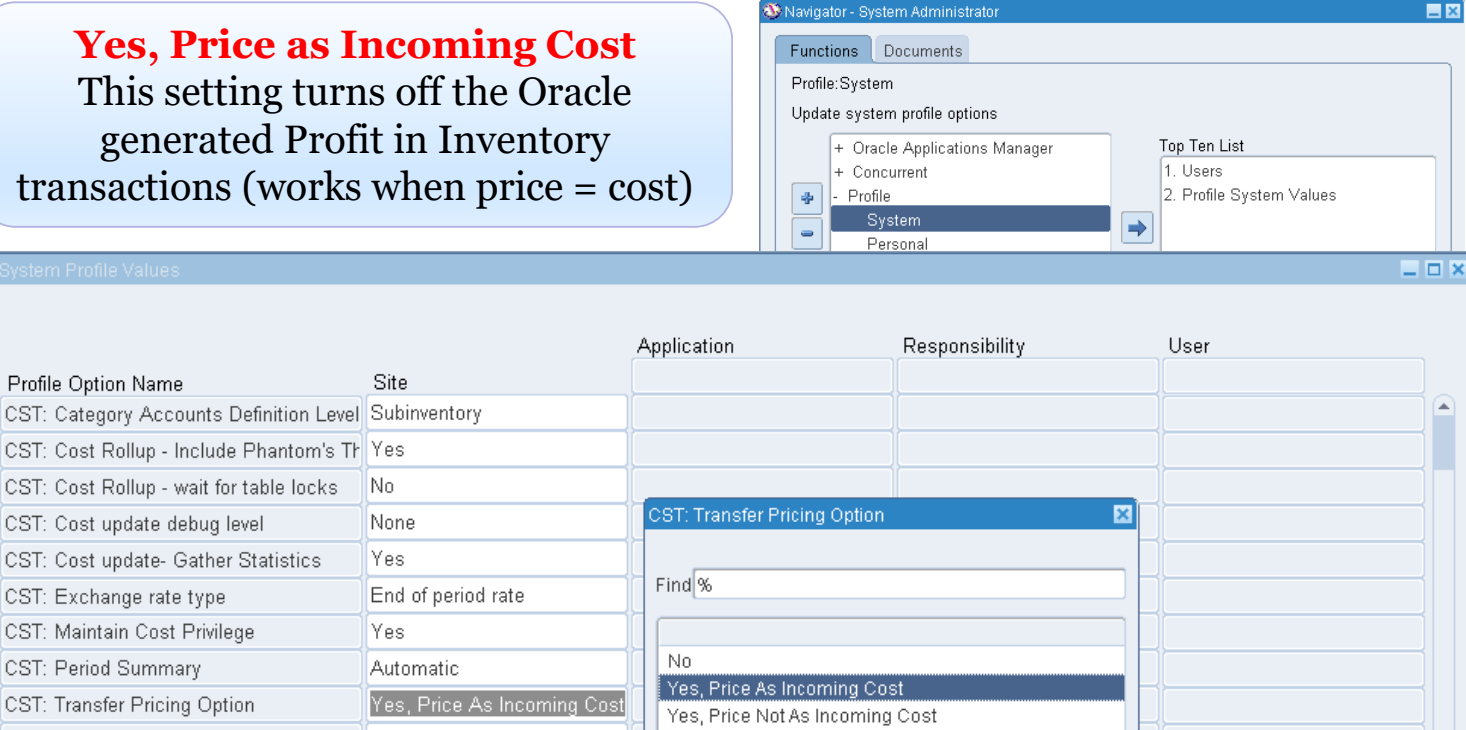

 $\overline{\mathsf{O}}\mathsf{K}$ 

 $\sqrt{q}$ ancel

DOUGLAS VOLZ<br>Consulting, Inc.

Profile Option Name

CST: Cost Rollup - wait for table locks

CST: Cost update- Gather Statistics

CST: Cost update debug level

CST: Exchange rate type CST: Maintain Cost Privilege

CST: Period Summary

CST: Transfer Pricing Option

CST: View Cost Privilege

**Helping people using Oracle Applications since 1990**

Eind

 $\left| \cdot \right|$ 

o Slide 31

#### Internal Sales: IR/ISO

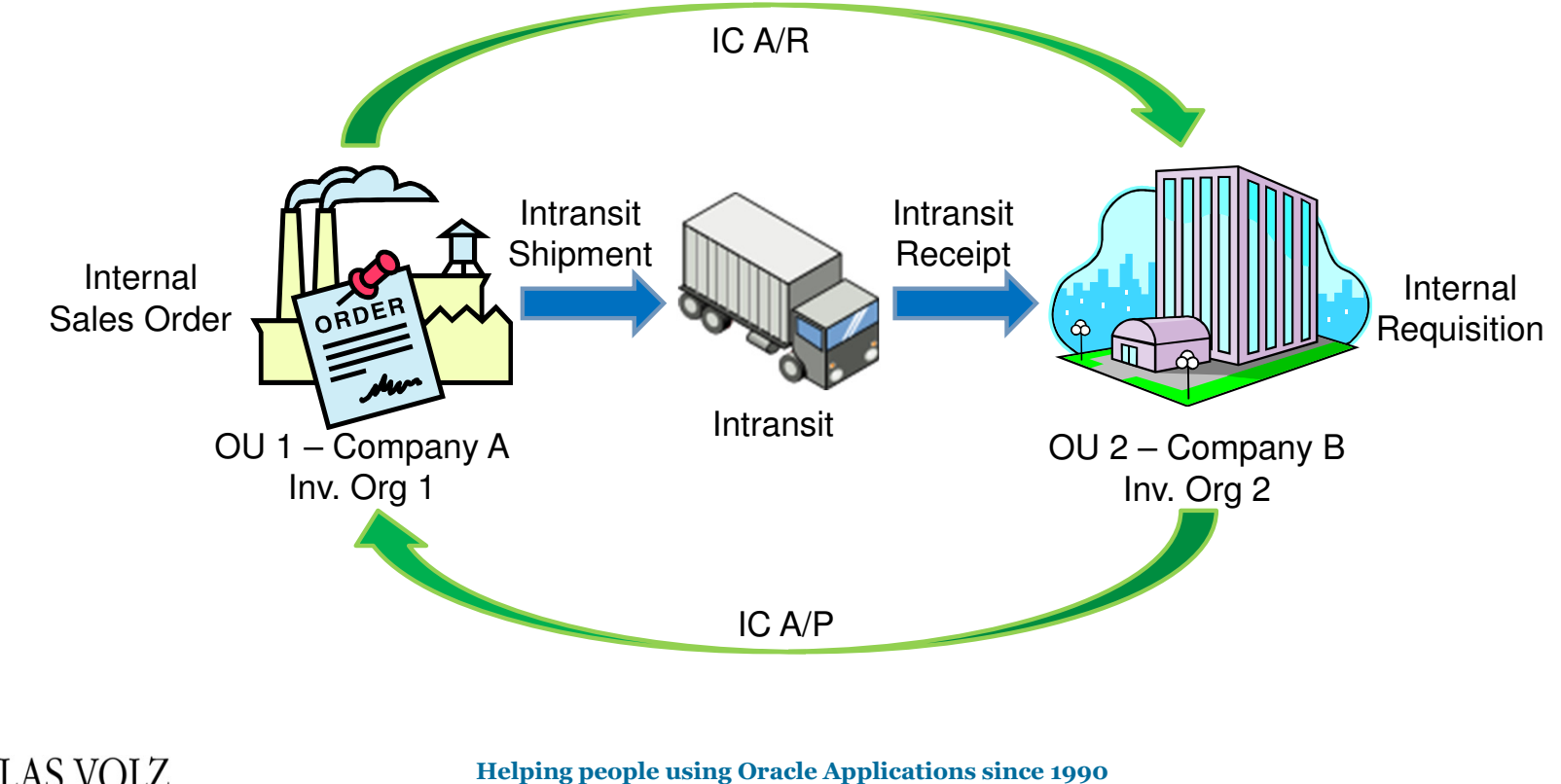

DOUGLAS VOLZ<br>Consulting, Inc.

**Copyright ©2021 Douglas Volz Consulting, Inc.**

**o** Slide 32

#### Profit in Inventory – EBS Features

(FOB Ship Example / CST: Transfer Price Option: Price as Incoming Cost)

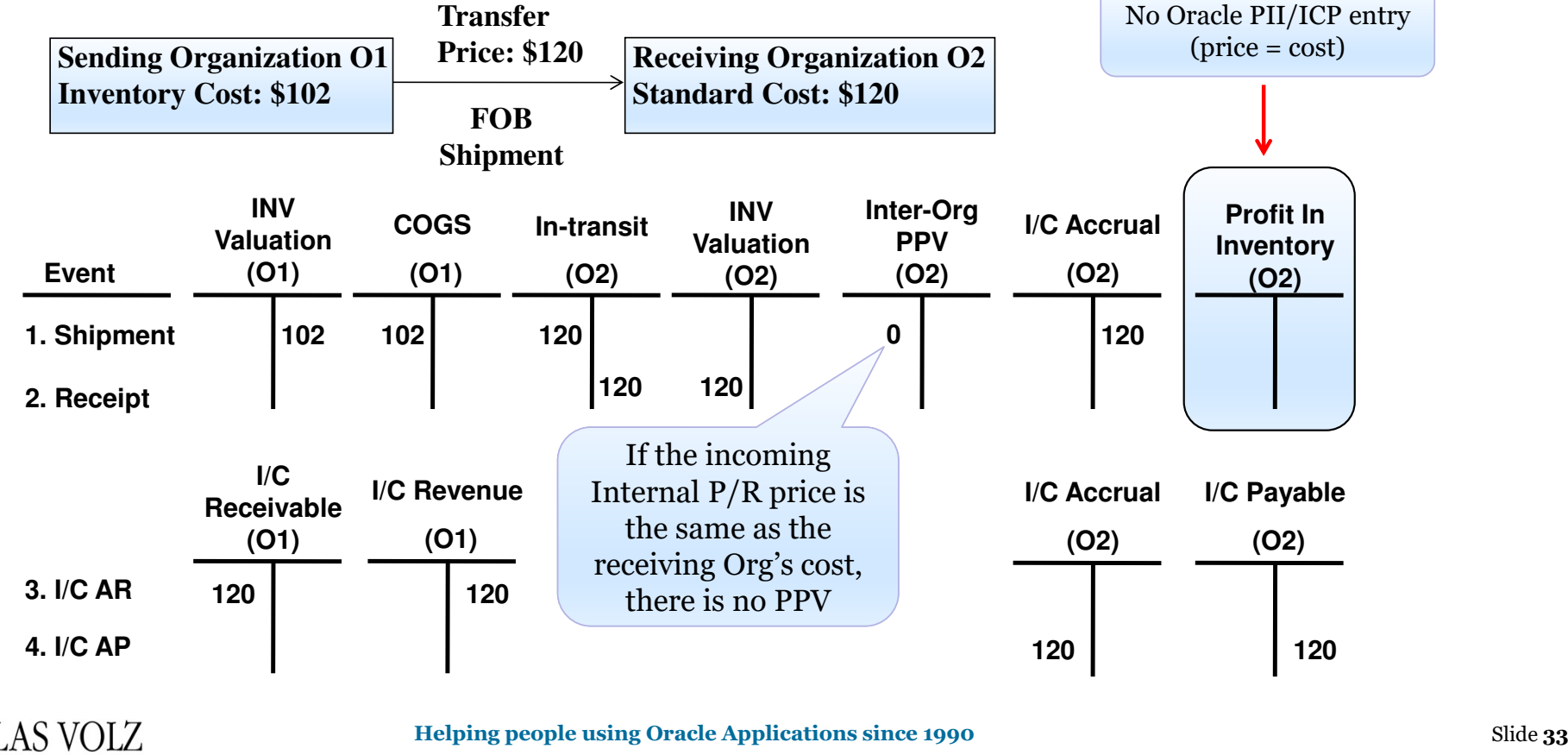

DOUGLAS VOLZ<br>Consulting, Inc.

#### Profit in Inventory – EBS Features

(FOB Ship Example / CST: Transfer Price Option: Price Not as Incoming Cost)

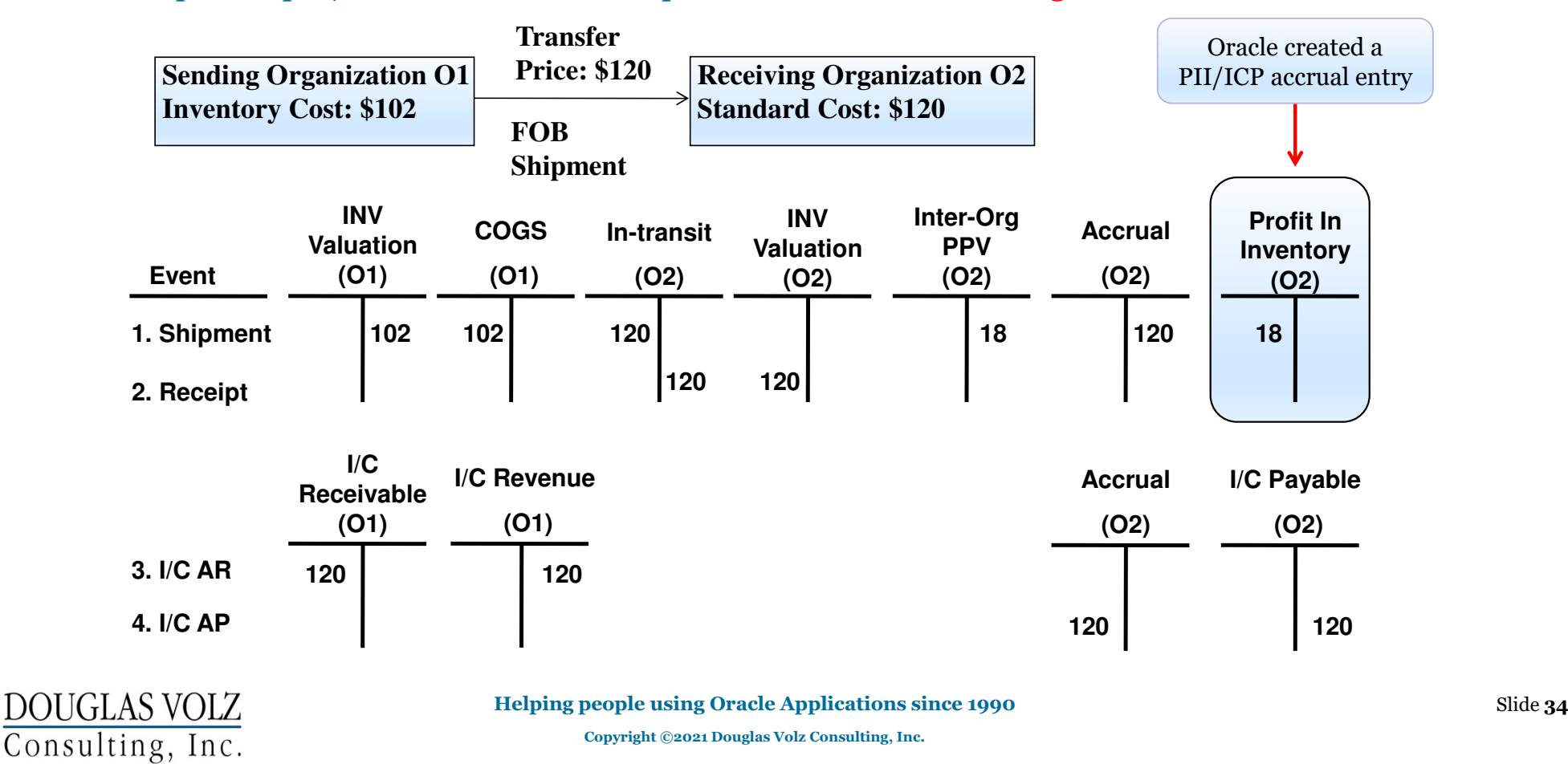

### Profit in Inventory – Alternate: "Price Not as Incoming Cost"

- П By using "Price Not as Incoming Cost" profit in inventory can be earned with the intransit shipment or receipt transaction (depending on FOB setting)
- $\blacksquare$ But it is not relieved during subsequent transfers out of inventory
- And you do not have a Profit in Inventory Value Report

#### **EBS Recommendations:**

- 1) Turn off the standard Oracle PII/ICP accounting entries, by setting the profile from<br>"Price Not as Incoming Cost" to "Price as Incoming Cost" "Price Not as Incoming Cost" to "Price as Incoming Cost"
- 2) Ensure your internal prices equals the standard costs in your receiving organization.

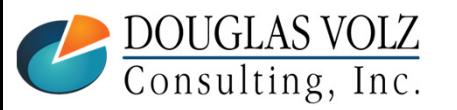

### EBS: Profit in Inventory & Internal Requisition Challenges

- П Have to configure your item price logic for internal requisitions
- Out-of-the-box: internal requisition price equals the sending organization's item cost
- You want the internal requisition price based on the receiving organization's item cost, just like any external purchase order
- See: FAQ for Using Source Inventory Org Cost + Margin As Intercompany AR Transfer Price In An Internal Order Using Intercompany or Using it for the Internal Requisition Price (Doc ID 1356460.1)

Many thanks to Rufus Moses (Overhead Door Company) for this P/R clarification

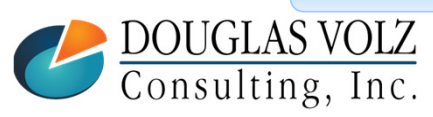

**Helping people using Oracle Applications since 1990Copyright ©2021 Douglas Volz Consulting, Inc.**

**o** Slide 36
#### Shipping Network: Inventory Org to Org Relationships

Menu Path: Cost Management – SLA => Setup => Account Assignment => Shipping Network

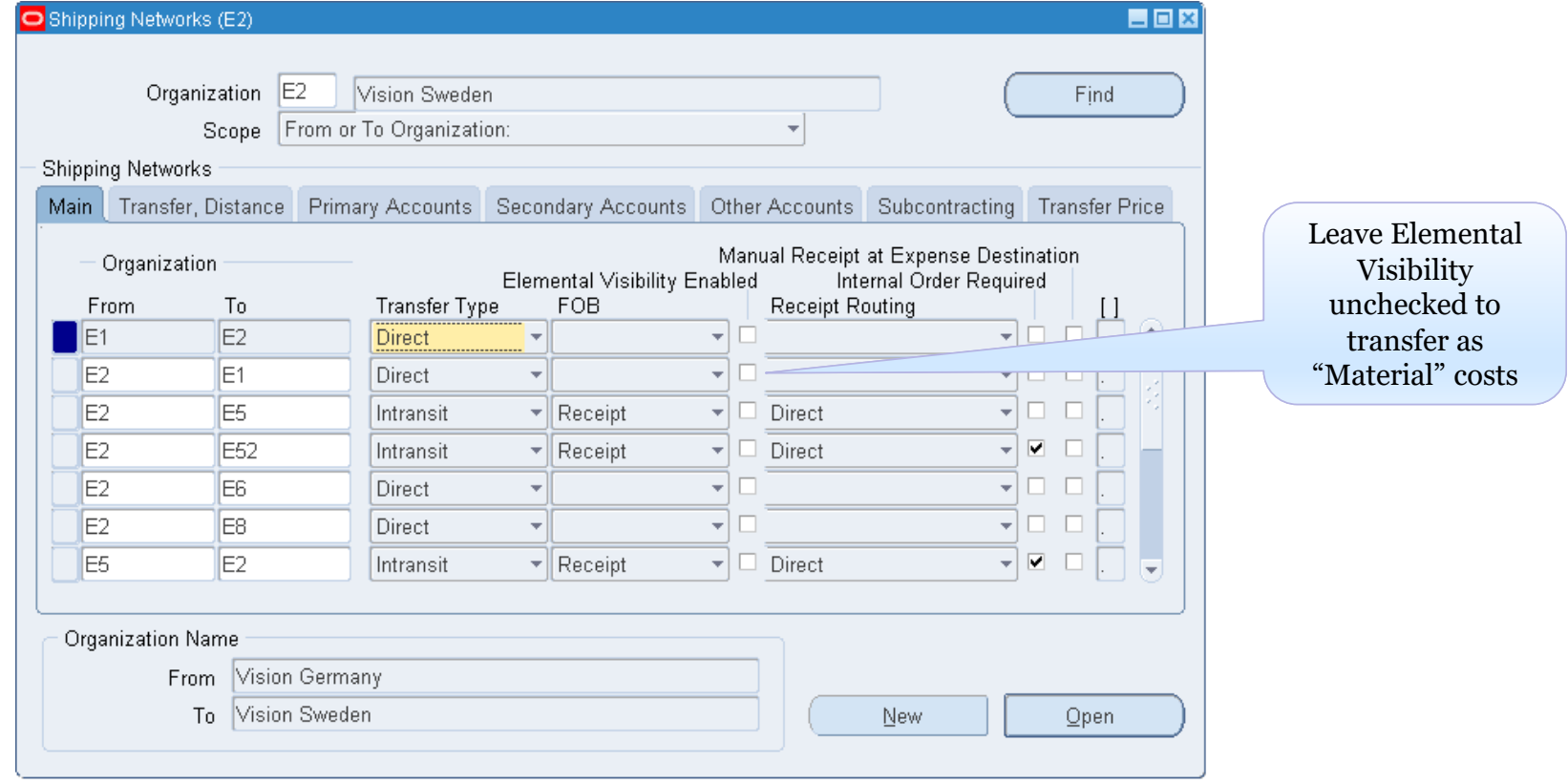

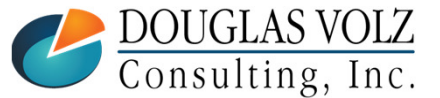

**Helping people using Oracle Applications since 1990**

o Slide 37

#### Intercompany Transaction Flows: Relationships Between OUs

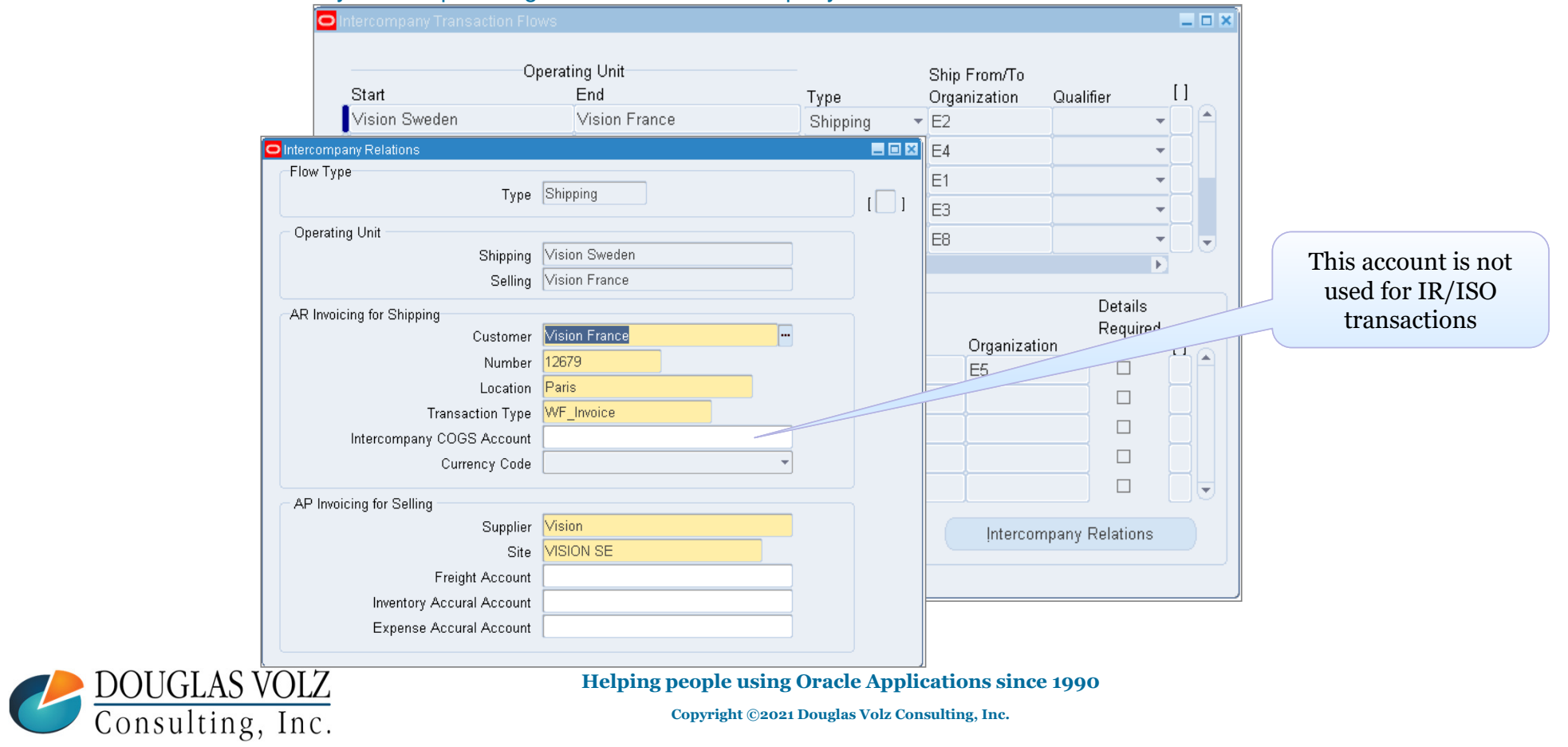

Slide **38**

Menu Path: Inventory => Setup => Organizations => Intercompany Transaction Flows

#### EBS Item Costing: Set Up ICP Cost Type

Menu Path: Cost Management – SLA => Setup => Cost Type

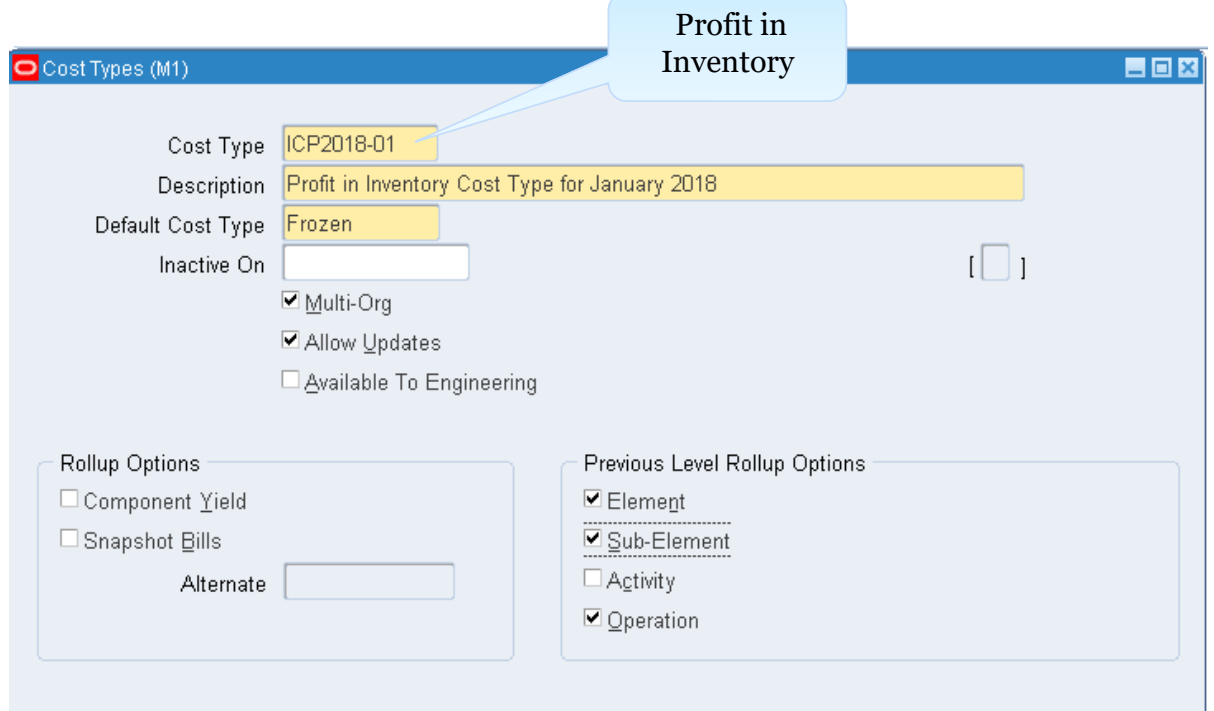

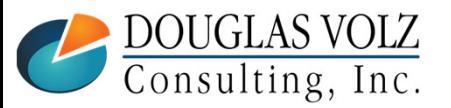

**Helping people using Oracle Applications since 1990**

o Slide 39

#### EBS Item Costing: Set Up ICP Sub-Element

Menu Path: Cost Management – SLA => Setup => Sub Element => Material

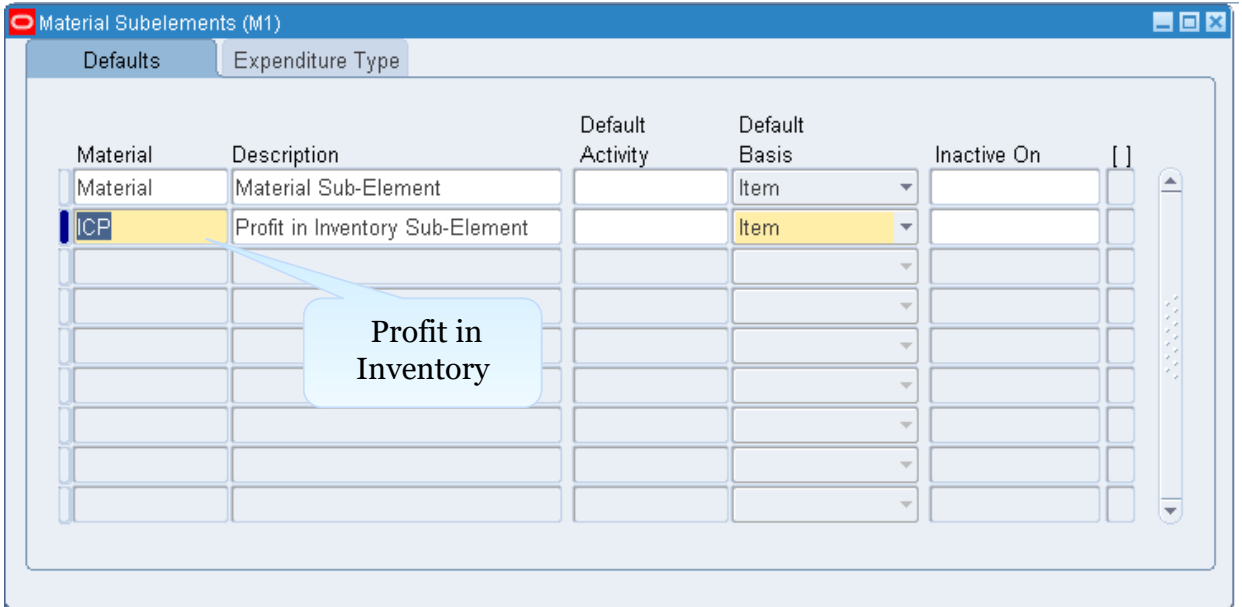

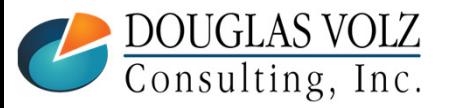

**Helping people using Oracle Applications since 1990**

**o** Slide 40

#### EBS Item Costing: Set Up ICP Item Costs by Sub-Element

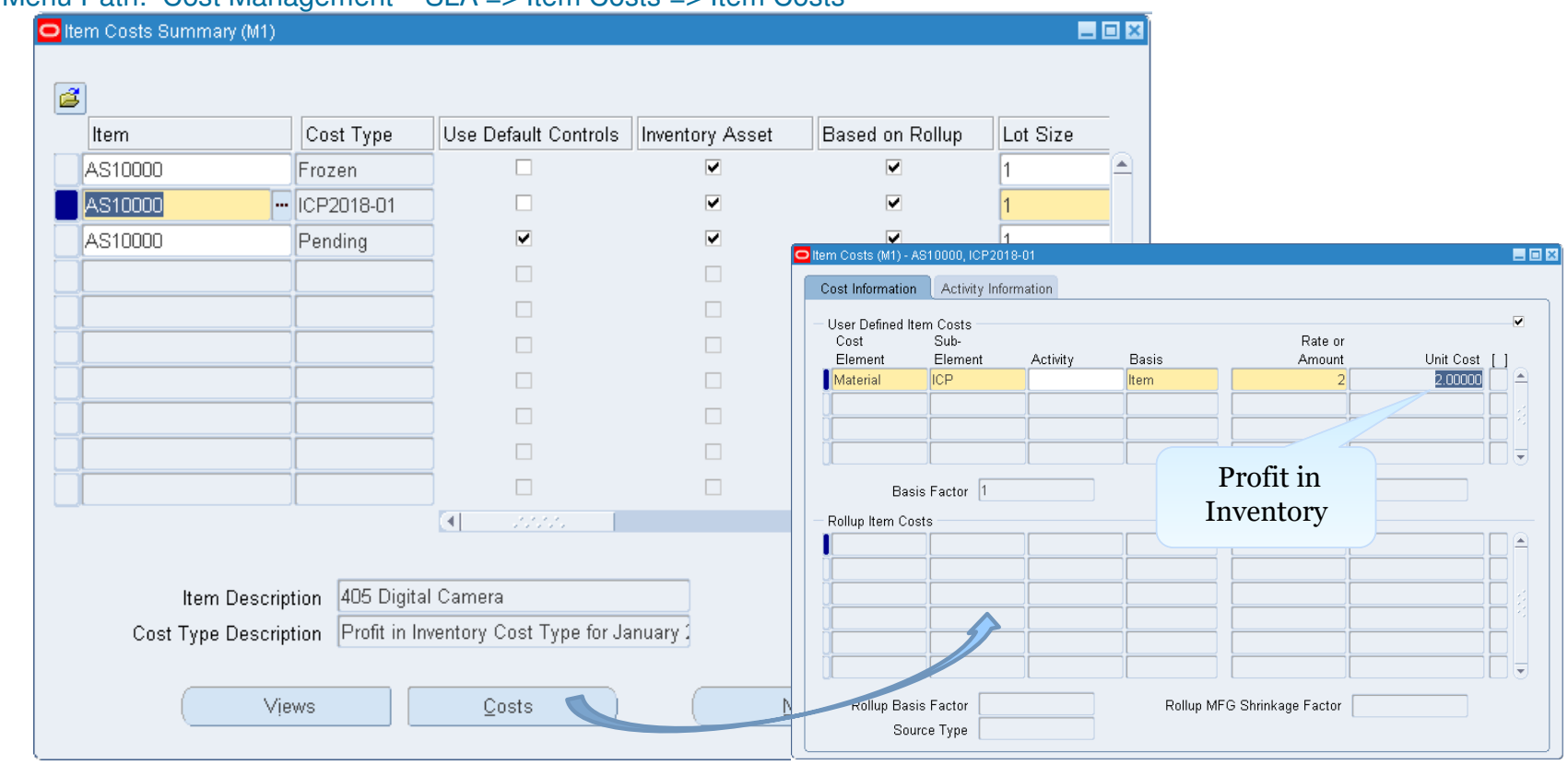

Menu Path: Cost Management – SLA => Item Costs => Item Costs

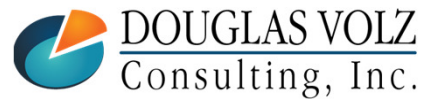

**Helping people using Oracle Applications since 1990**

**o** Slide 41

# **CLOUD ICP COST SETUPS**

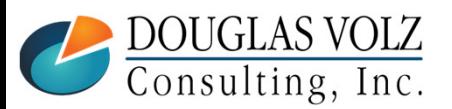

**Helping people using Oracle Applications since 1990**

**Copyright ©2021 Douglas Volz Consulting, Inc.**

**o** Slide 42

### Cloud Costing (Very Quick!) Overview

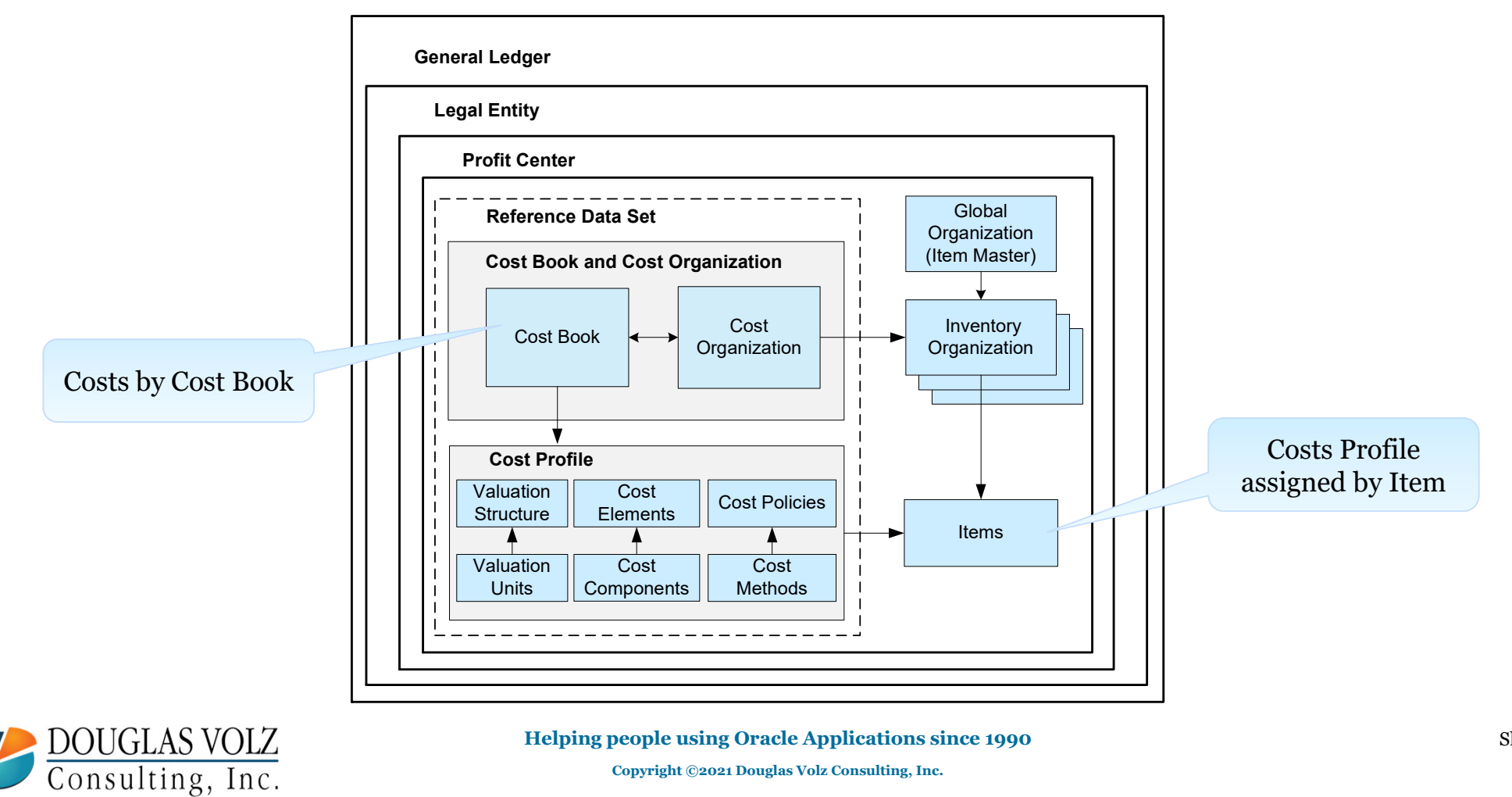

**Helping people using Oracle Applications since 1990**

**Copyright ©2021 Douglas Volz Consulting, Inc.**

o Slide 43

#### Cloud Costing has Unlimited Cost Elements

- □ Cloud Costing has six Cost Element Types: Adjustment, Material, Material Overhead, Overhead, Profit in Inventory and Pescure Profit in Inventory and Resource
- $\Box$  You can set up any number of Cost Elements by Type Menu Path: Setup and Maintenance => Supply Chain and Supply Chain Material О. Menu Path: Setup and Maintenance => Supply Chain and Supply Chain Materials Management => Cost Accounting => Manage Cost Elements

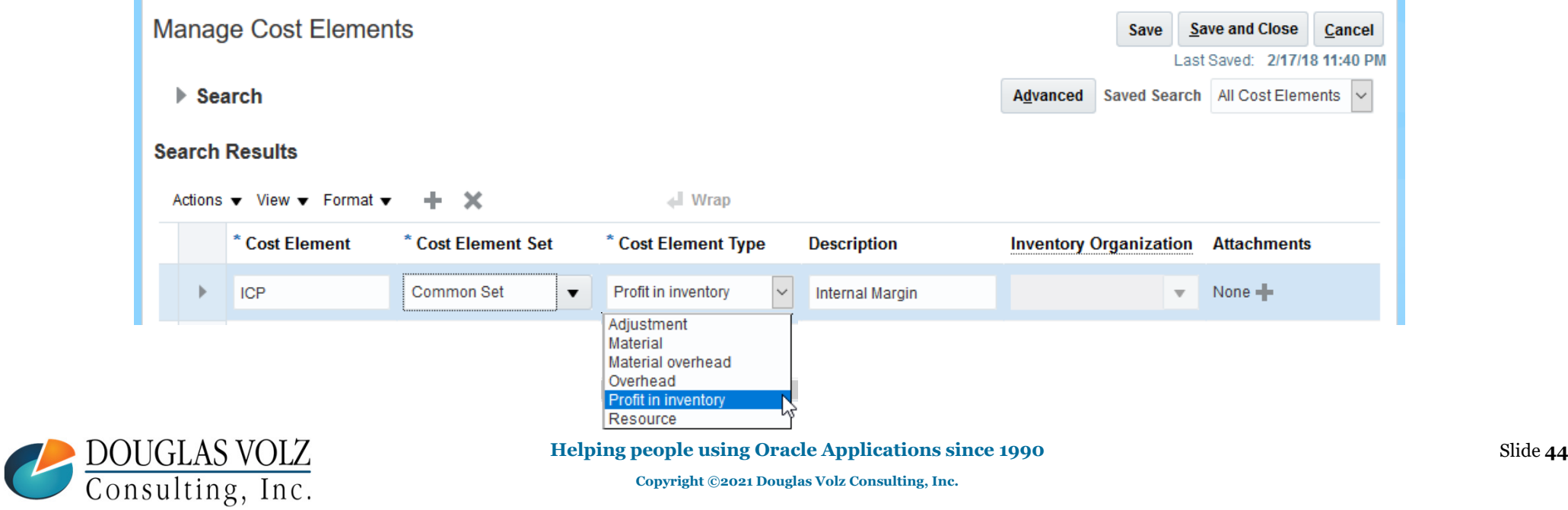

# Cloud Costing: Standard Cost Example Menu Path: Supply Chain Execution => Cost Accounting => Manage Standard Costs

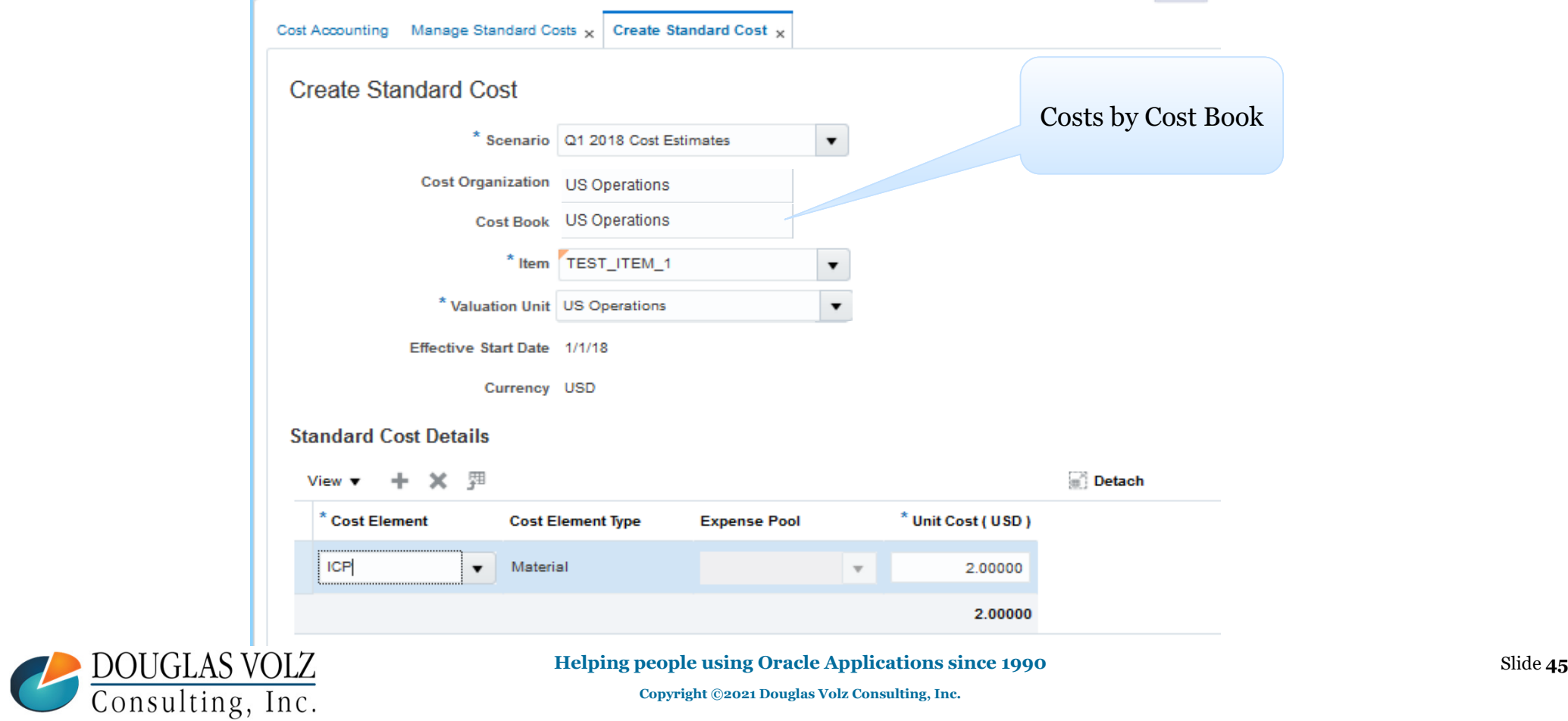

### No Accounts or Mark-Up Factors on Shipping Network

Menu Path: Setup and Maintenance => Manufacturing and Supply Chain Materials Management => Inventory Management => Manage Interorganization Parameters

#### $\Box$  Interorganization Parameters (formerly EBS Shipping Network)

#### Manage Interorganization Parameters

 $\triangleright$  Search

**Search Results** 

 $+ 2x$ Actions  $\blacktriangledown$  View  $\blacktriangledown$ 

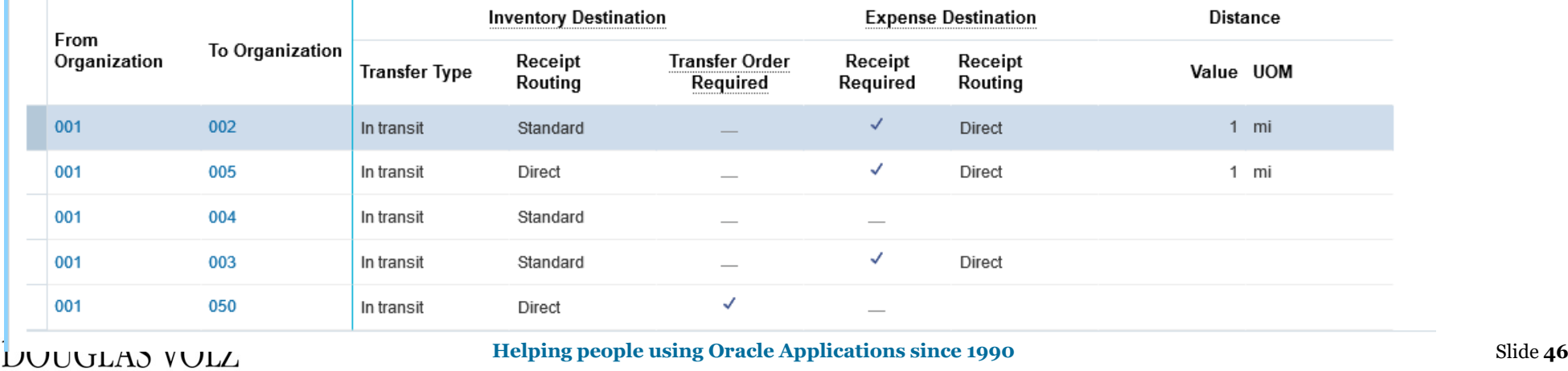

**LUUULAS VULL**<br>Consulting, Inc.

## Brave New World – Supply Chain Financial Orchestration

#### О Supply Chain Financial Orchestration Features

 $\blacksquare$ 

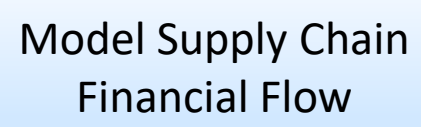

- $\mathcal{L}_{\mathcal{A}}$ Define configurable transfer pricing
- $\mathcal{L}_{\mathcal{A}}$ Define intercompany documentation and ownership xfer points
- $\mathcal{L}_{\mathcal{A}}$ Create multi-node financial routes

Automate financial accounting

Separate Physical Transactions from Financial Transactions

Monitor and report

DOUGLAS VOLZ<br>Consulting, Inc.

 $\mathcal{L}_{\mathcal{A}}$ Monitor and audit financial transactions

**Helping people using Oracle Applications since 1990Copyright ©2021 Douglas Volz Consulting, Inc.**

o Slide 47

#### SCFO: Model Financial Flows

- $\mathcal{L}_{\mathcal{A}}$ Model Financial Relationships
- $\mathcal{L}_{\mathcal{A}}$ Define Transfer Pricing Rules
- П Establish Documentation and Accounting Rules
- $\mathbf{r}$  Build Rules to Match Events to the financial Route
- П Associate Business Units with Customers and Suppliers

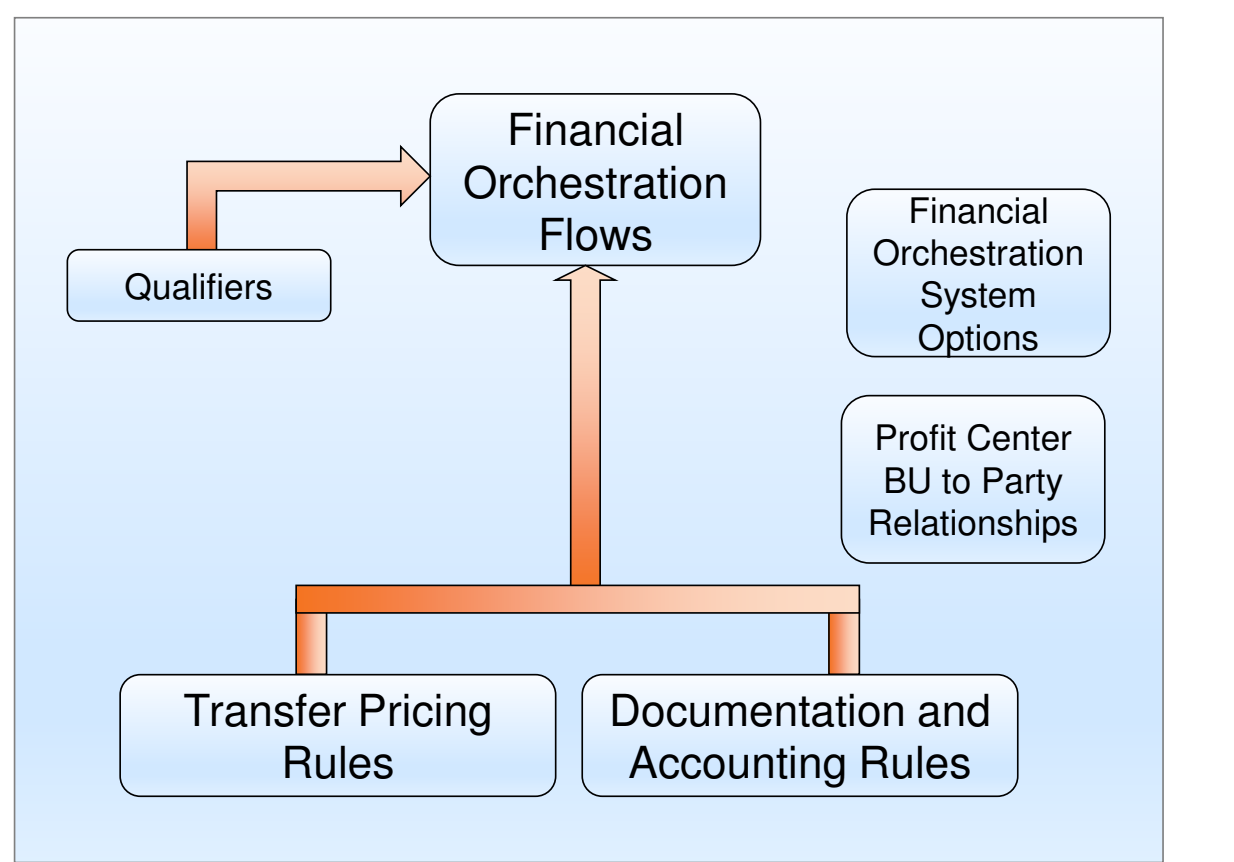

**Helping people using Oracle Applications since 1990**

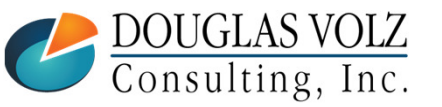

## Brave New World – Supply Chain Financial Orchestration

 $\Box$ Supply Chain Financial Orchestration Features

Model Supply Chain Financial Flow

- Define configurable transfer pricing
- $\mathcal{L}_{\mathcal{A}}$ Define intercompany documentation and ownership xfer points
- $\mathcal{L}_{\mathcal{A}}$ Create multi-node financial routes
- $\mathcal{L}_{\mathcal{A}}$  Unlike EBS, creates profit in inventory accounting entries, even for the customer shipment transactions

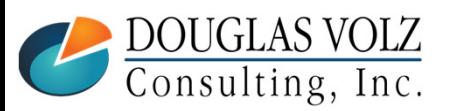

**Helping people using Oracle Applications since 1990Copyright ©2021 Douglas Volz Consulting, Inc.**

#### SCFO: Transfer Pricing Rules Setup

 Menu Path: Setup and Maintenance => Manufacturing and Supply Chain Materials Management => Supply Chain Financial Flows => Manage Supply Chain Financial Orchestration Transfer Pricing Rules

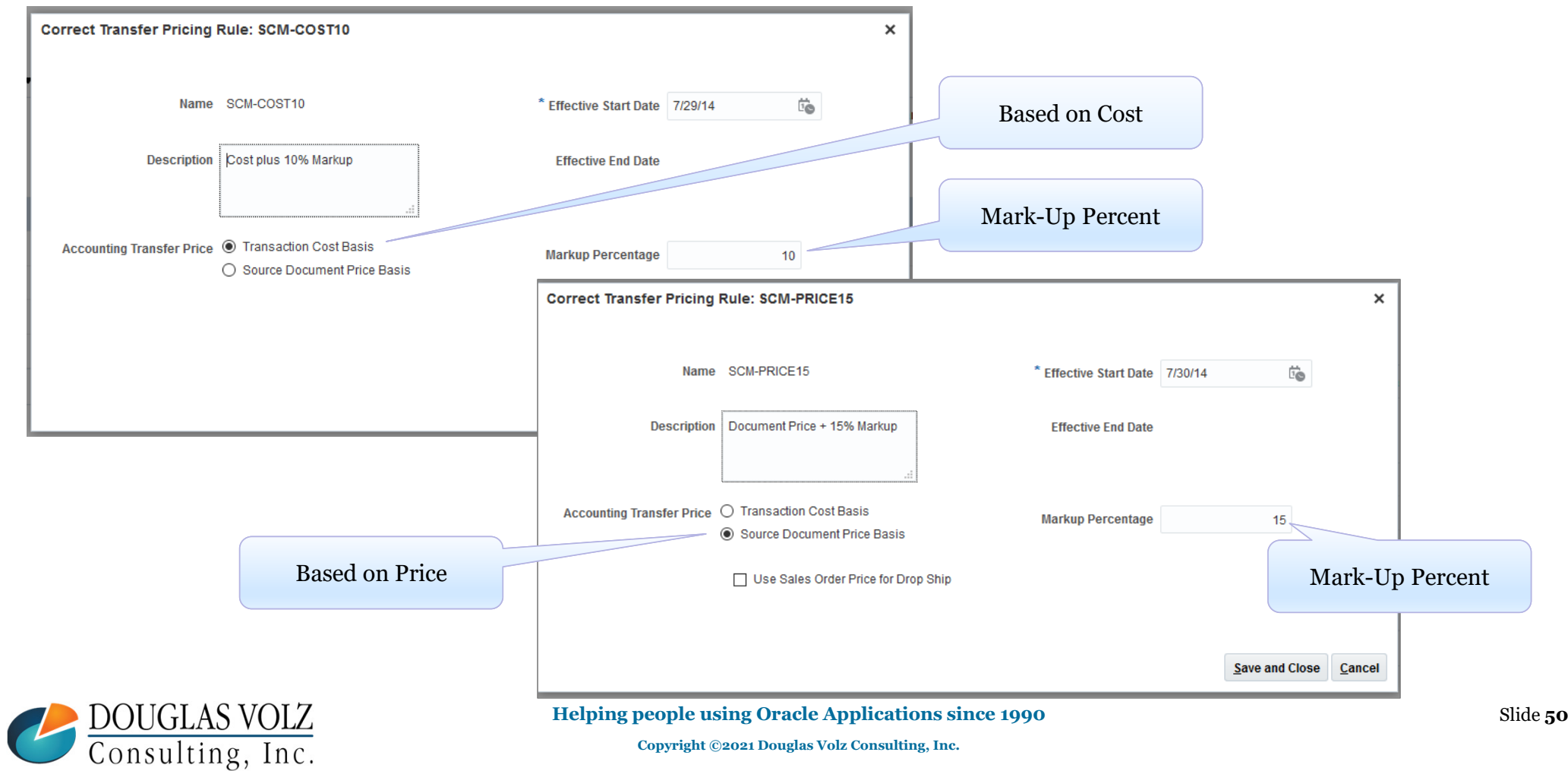

#### SCFO: Manage Documentation and Accounting Rules

 Menu Path: Setup and Maintenance => Manufacturing and Supply Chain Materials Management => Supply Chain Financial Flows => Manage Supply Chain Financial Orchestration Documentation and Accounting Rules

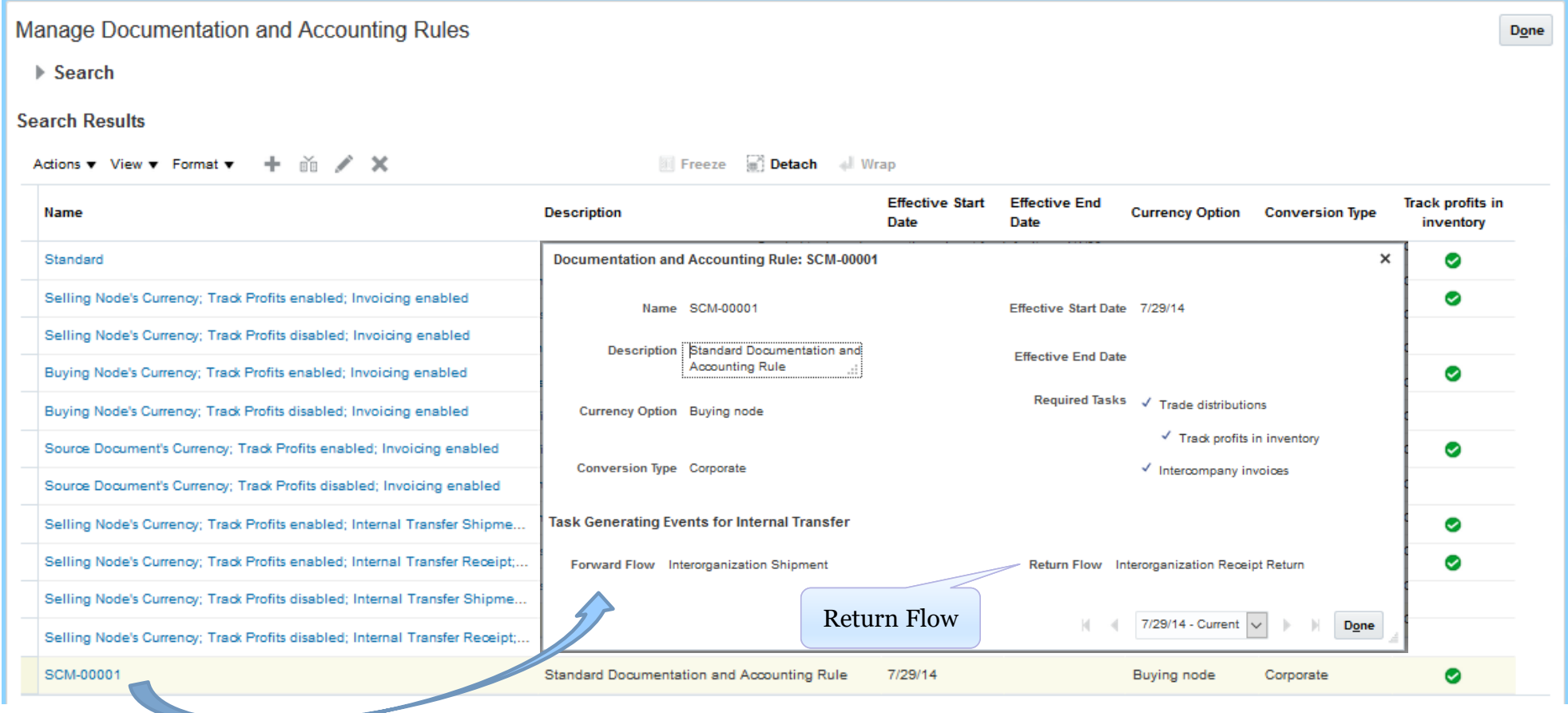

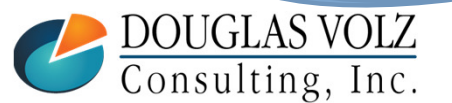

**Helping people using Oracle Applications since 1990**

### Types of Financial Orchestration Flows

Menu Path: Supply Chain Execution => Financial Orchestration => Cost Accounting => Manage Financial Orchestration Flows

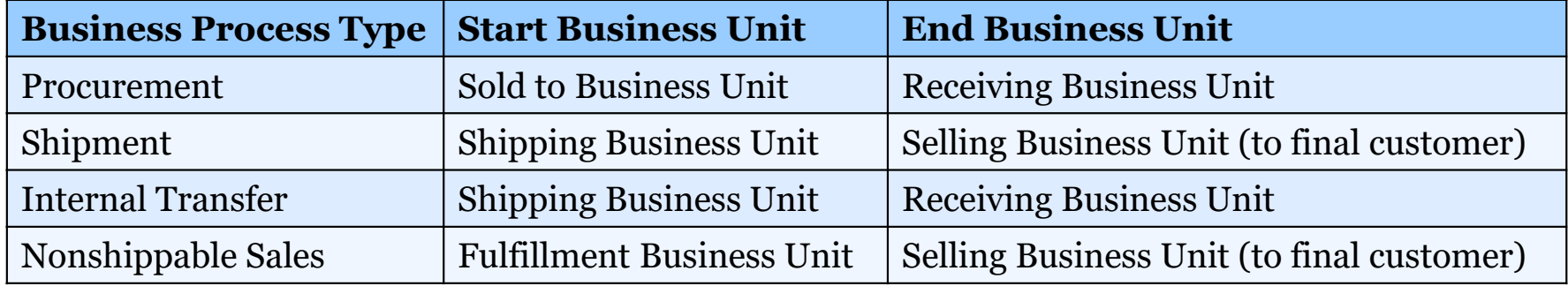

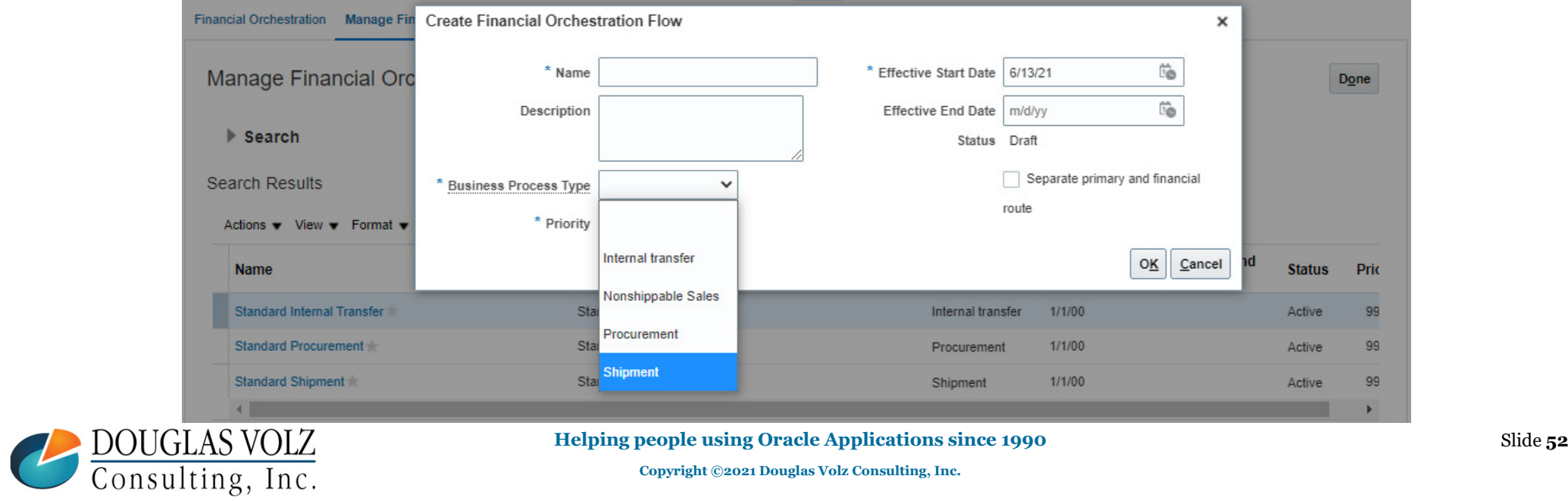

### Financial Orchestration Flows: Shipment Example

Menu Path: Supply Chain Execution => Financial Orchestration => Cost Accounting => Manage Financial Orchestration Flows

#### о Primary Route Example: UK Ship, US Selling (to final customer)

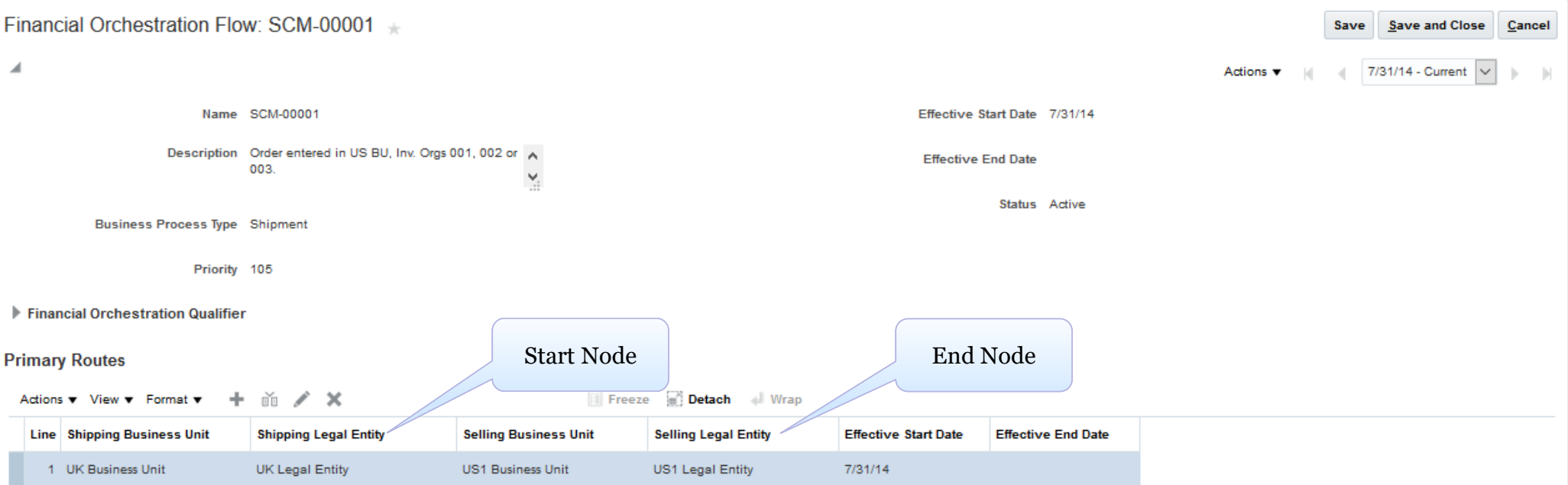

"A primary route indicates an agreement to transact goods and services between the two primary profit center ─ from Oracle SCFO documentationbusiness units. The start node represents the internal seller and end node represents the internal buyer."

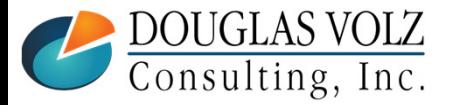

**Helping people using Oracle Applications since 1990**

**o** Slide 53

#### Financial Orchestration Flows: Shipment Example

#### $\Box$  Financial Route Example: UK BU to US1 BU

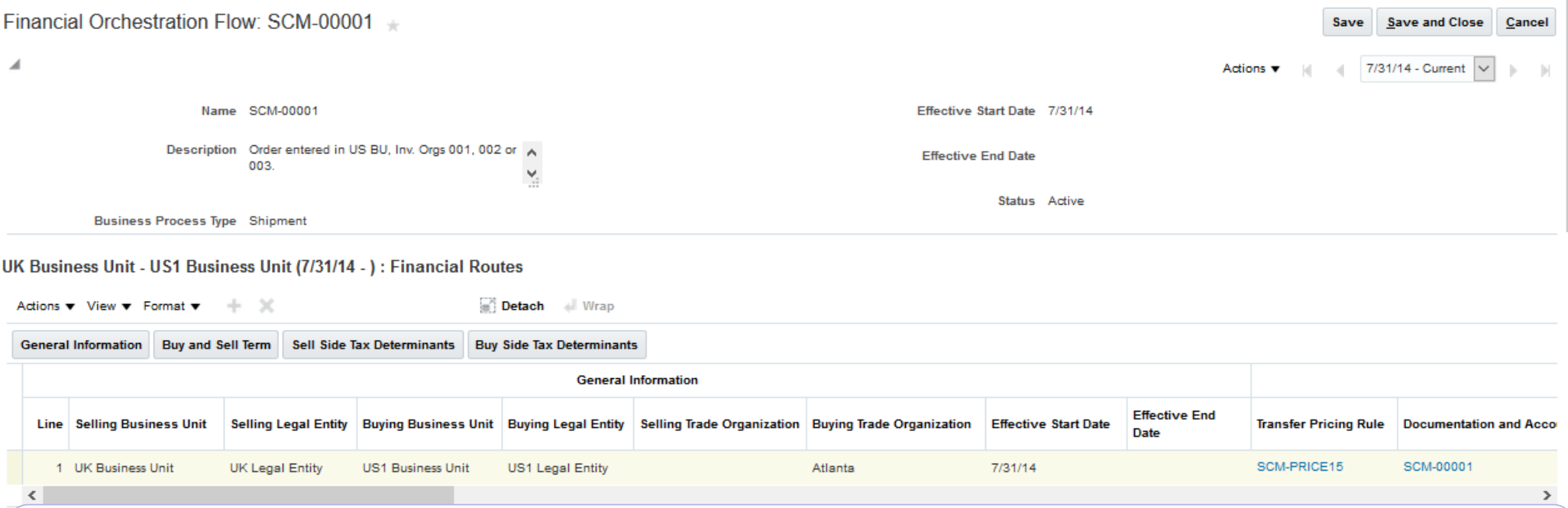

"A financial route contains the terms and conditions that determine the nature of the intercompany transaction, such as the documentation, accounting and pricing rule to use and so on. Each primary route must have at least one financial route; and may have multiple financial routes." ─ from Oracle SCFO documentation

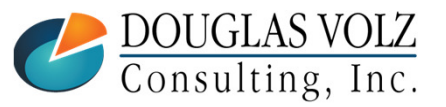

**Helping people using Oracle Applications since 1990**

#### Financial Orchestration Accounting Flows

#### $\Box$  Financial Route Example: UK BU to US1 BU

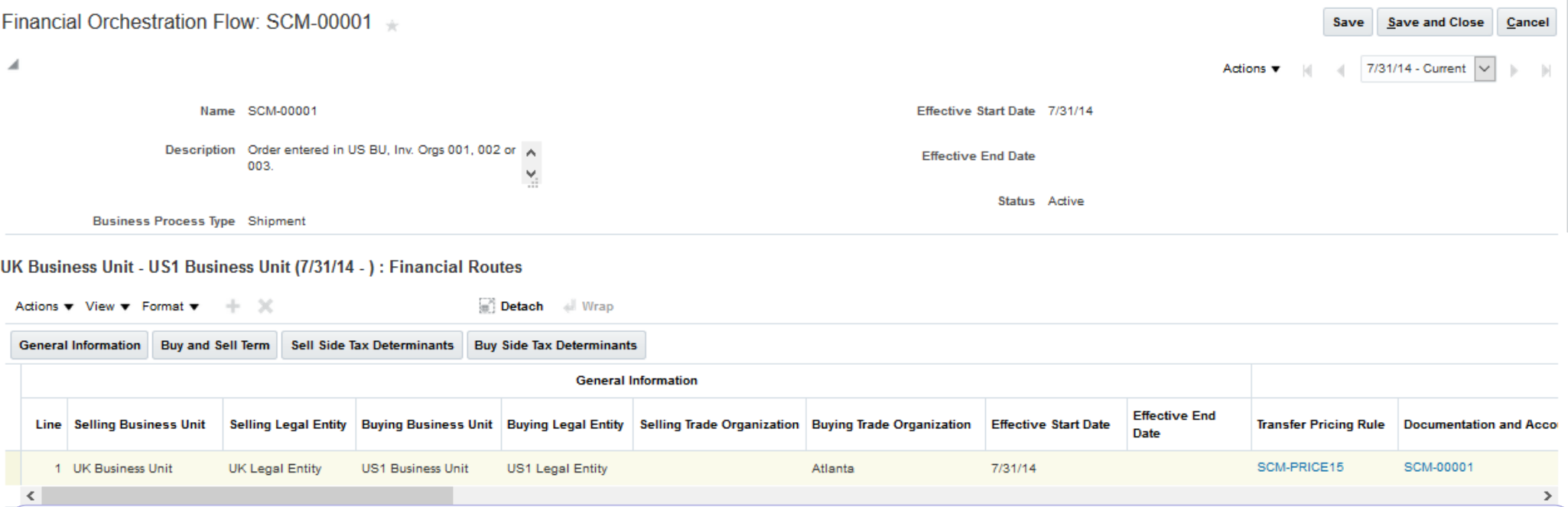

"A financial route contains the terms and conditions that determine the nature of the intercompany transaction, such as the documentation, accounting and pricing rule to use and so on. Each primary route must have at least one financial route; and may have multiple financial routes." ─ from Oracle SCFO documentation

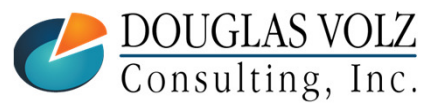

**Helping people using Oracle Applications since 1990**

#### Cloud Internal Drop ship Flow - Accounting

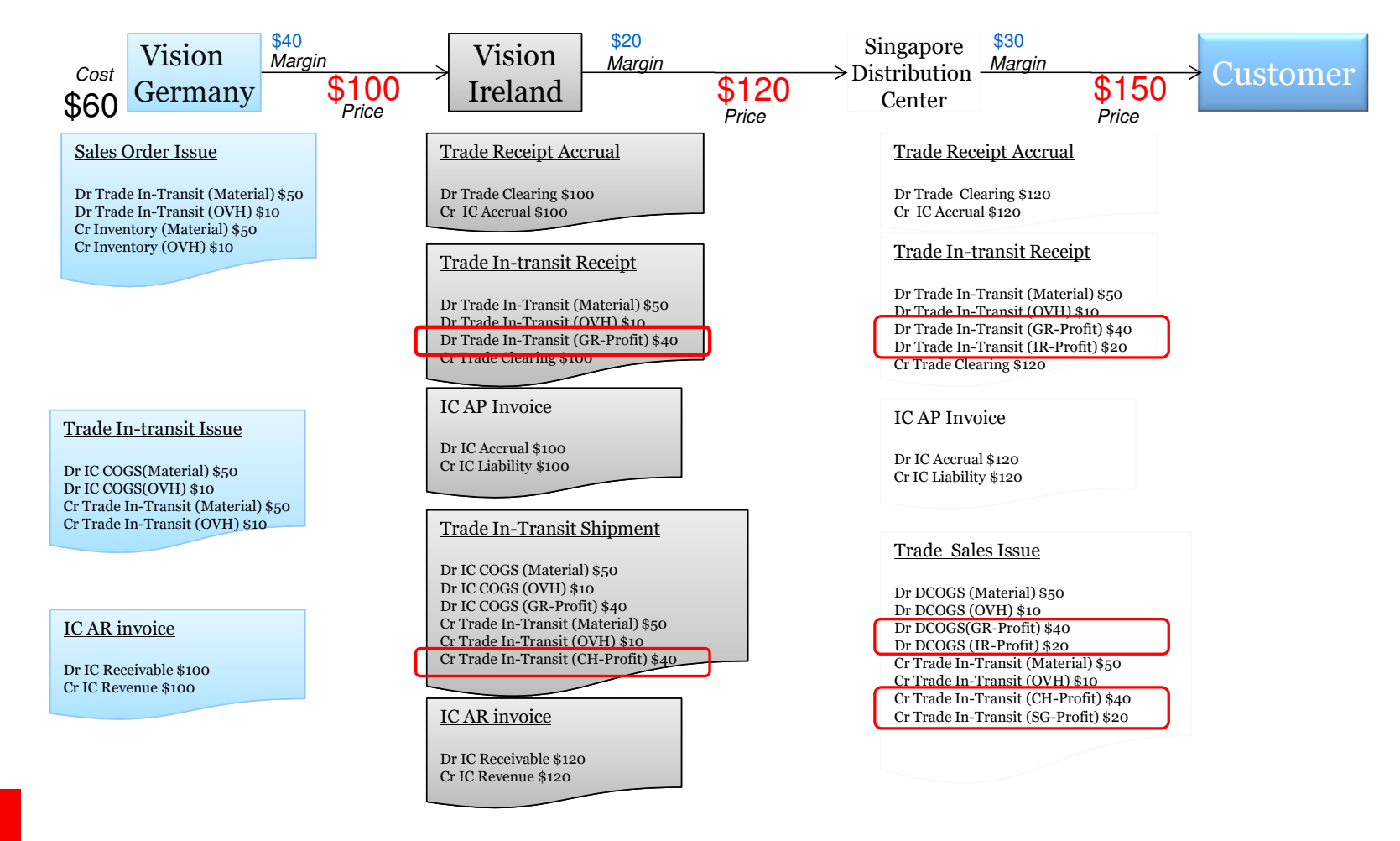

**ORACLE®** 

Information provided by Oracle, Copyright © 2019, Oracle and/or its affiliates. All rights reserved.

Slide **56**

#### Cloud Internal Transfers Flow - Accounting

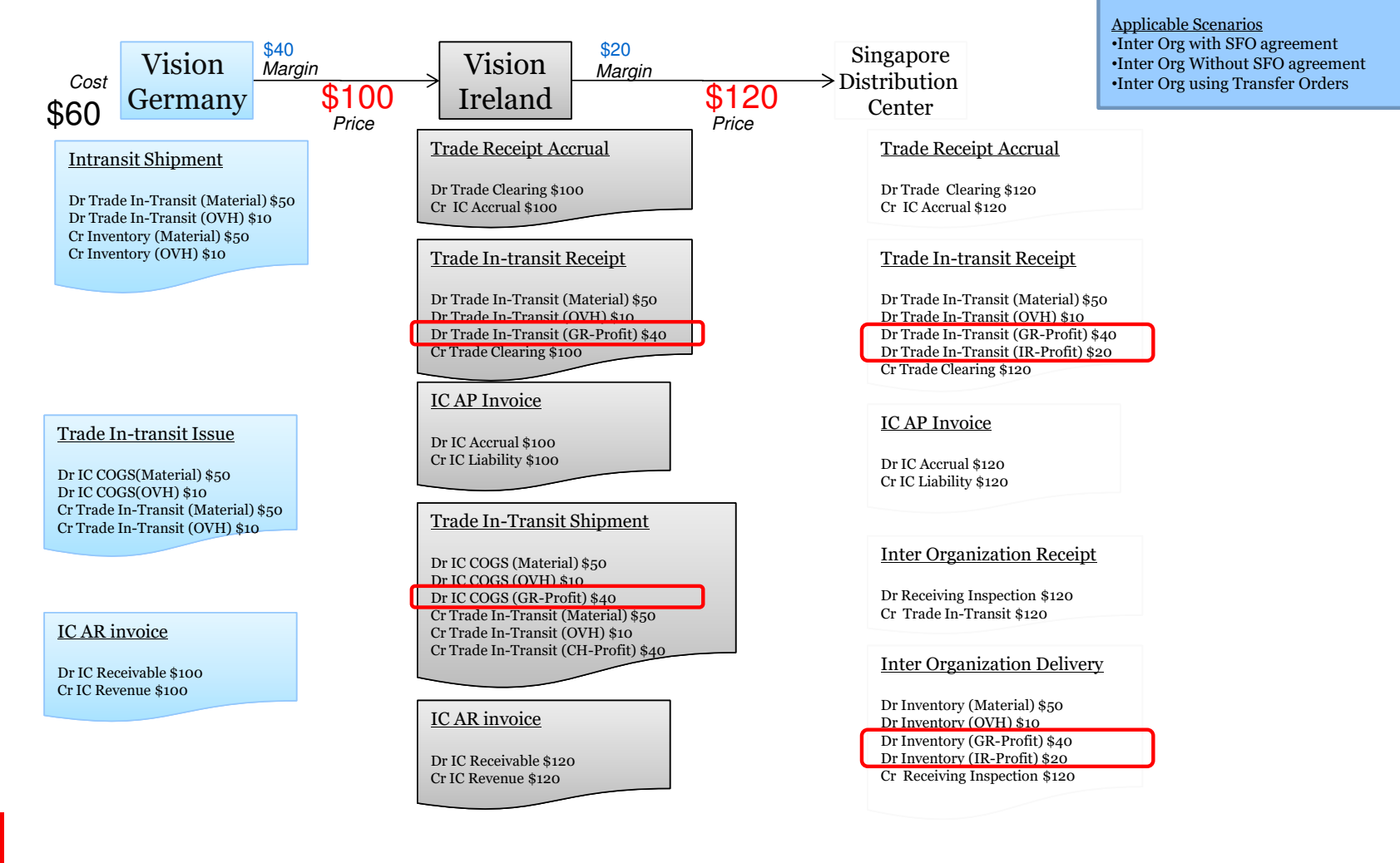

#### **ORACLE®**

Information provided by Oracle, Copyright © 2019, Oracle and/or its affiliates. All rights reserved.

Slide **57**

#### Cloud Global Procurement Flow - Accounting

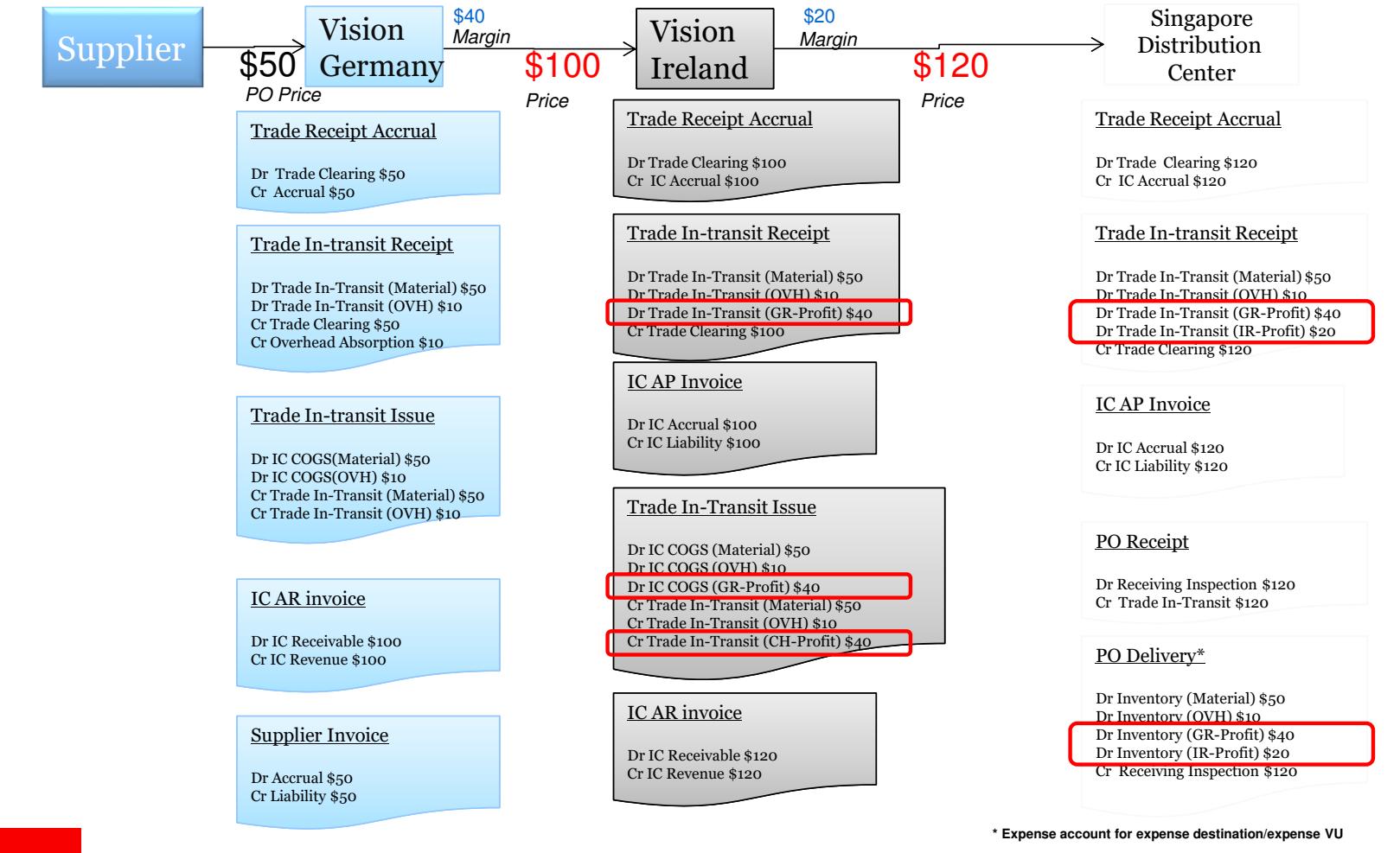

Slide **58**

Information provided by Oracle, Copyright © 2019, Oracle and/or its affiliates. All rights reserved.

**ORACLE®** 

#### Cloud Customer Drop Ship Flow - Accounting

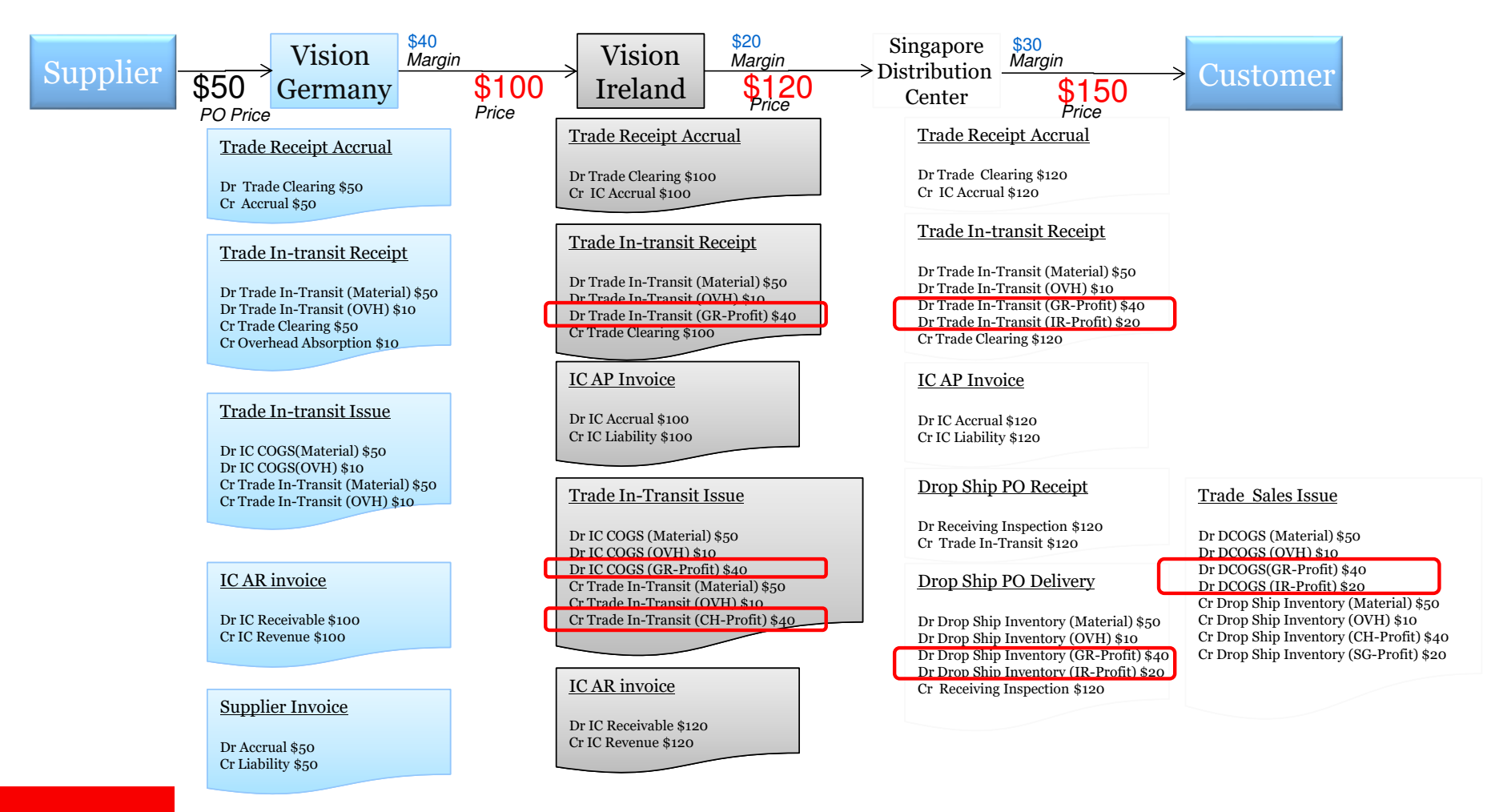

**ORACLE®** 

Information provided by Oracle, Copyright © 2019, Oracle and/or its affiliates. All rights reserved.

Slide **59**

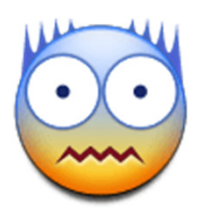

## **LESSONS LEARNED**

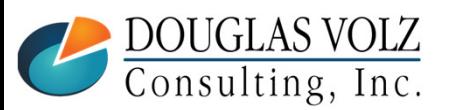

**Helping people using Oracle Applications since 1990**

**Copyright ©2021 Douglas Volz Consulting, Inc.**

**o** Slide **60** 

#### Lessons Learned – Impact to COA Design

- **Profit in Inventory affects the Chart of Account Structure (COA) design**
- ICP/PII does not reconcile by the Inter-Company Segment
	- Trade COGS not journaled by Inter-Co Segment yet has ICP
	- COGS quantities may be sourced from multiple internal organizations
	- Scrap and Other COGS not journaled by Inter-Co Segment yet has ICP
	- Does not work like AGIS (Global Intercompany System journals)
- $\mathcal{L}_{\mathcal{A}}$  Should have the following additional COA segments:
	- **Sub-Account:** to reclass COGS, Inventory, etc. for ICP
	- **Product Line:** to help reconcile the ICP elimination

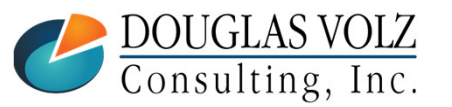

#### Lessons Learned – Impact to Ledger Design

- г Keep local books and even HQ non-consolidated books at gross
- Useful practice:
	- Create an ICP Ledger for elimination journals
	- Allows use of same company numbers on the elimination journal
	- And keeps the manual elimination journal out of the Consolidated Ledger

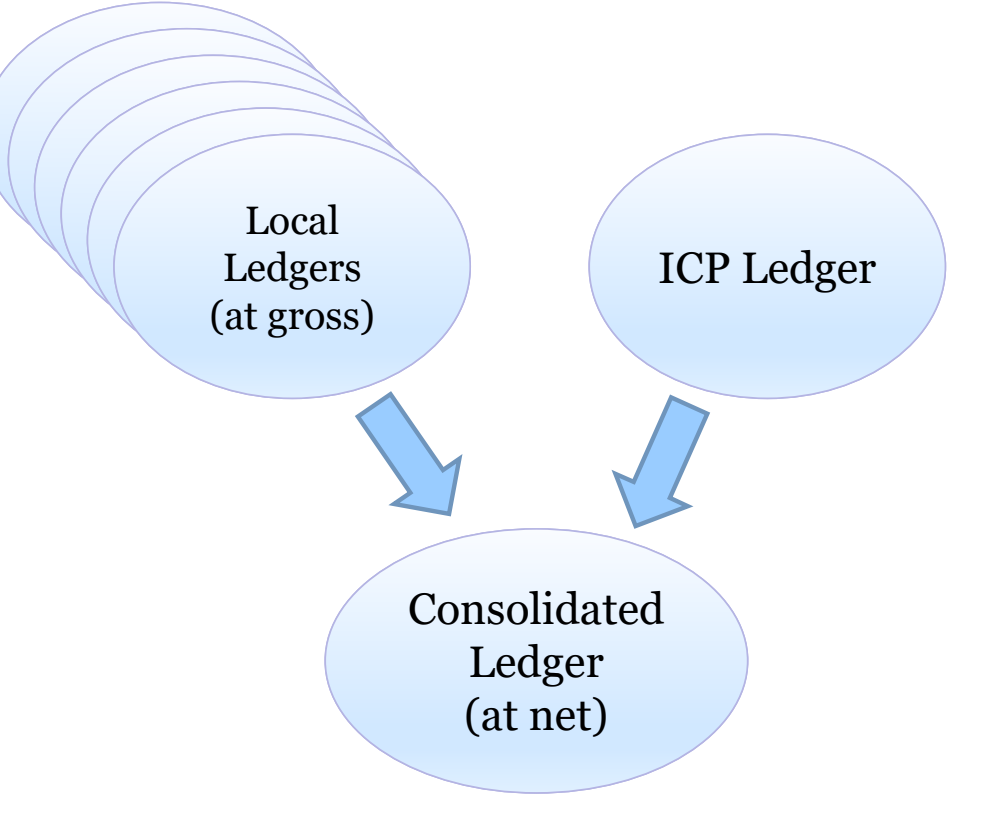

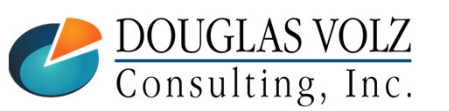

**Helping people using Oracle Applications since 1990Copyright ©2021 Douglas Volz Consulting, Inc.**

#### Lessons Learned – Don't Test in Production!

- By  $CRP2 test your:$ 
	- •ICP Elimination/Reclass Journals
	- •For all related receiving, inventory and WIP transactions
	- All G/L Intercompany Eliminations across your global financials•
- Test your ICP Elimination/Reclass Journal:
	- EBS: Based on custom ICP Material Transaction Summary Report
	- EBS: Create pivot table in MS Excel
	- EBS: Record manual journal entry into the ICP Ledger, using a sub-account to reclass
	- Cloud: Test the automated ICP journal entries
- For EBS and Cloud: ICP G/L Reconciliation Report
	- Add up all related G/L journals for ICP intercompany accounts and ICP sub-accounts and see if they net to zero, **before consolidation**

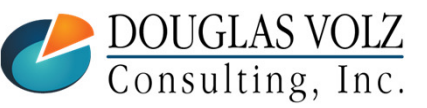

**Helping people using Oracle Applications since 1990Copyright ©2021 Douglas Volz Consulting, Inc.**

**o** Slide **63** 

#### Lessons Learned – Everyone in Finance Has A Role!

- $\mathcal{L}_{\mathcal{A}}$  Cost Accounting:
	- Maintains ICP Item Costs and the "Cost Model"
	- Creates the ICP elimination/reclass journal entry
	- Runs pre-consolidation ICP OOB Report
	- Reconciles ICP out-of-balances (NOT overall intercompany OOBs)
- **Receivables:** 
	- Ensures all intercompany invoices are processed in same month as shipped(see the Internal Margin Shipment Report in Appendix)
- Payables:
	- Coordinates with Cost Accounting and as needed reclasses ICP out of A/P Accruals
- G/L Finance: eliminates all intercompany balances during Consolidations

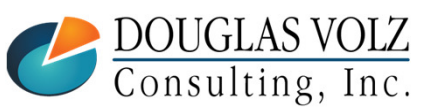

**Helping people using Oracle Applications since 1990Copyright ©2021 Douglas Volz Consulting, Inc.**

## EBS Lessons Learned – Don't Overcomplicate

- Unless your ICP is simple to follow, for EBS prefer offline Cost Type
	- • EBS Open Item Cost Interface removes any rolled-up costs(have to re-roll each time after importing your item costs)
	- •May be better to only keep ICP costs in an offline ICP Cost Type
	- • As an alternative you can try using the Cost Rollup Hook to include Mark-Up factors in your Supply Chain Cost Rollup, but watch-out, as it puts the Mark-Up into the Material Overhead Cost Element
- For EBS, using multiple cost elements for "downstream" distribution organizations can cause report writing difficulties
	- At one client, for the ICP Material Account Summary Report, the SQL code went from 500 lines of code to 3,200 lines of code
	- Why? To ensure the calculated quantities were correct, as: Qty X ICP item costs = ICP transaction Amounts (multiple material accounting entries by cost element can cross join with material transactions causing 2X, 3X, 4X … quantities)

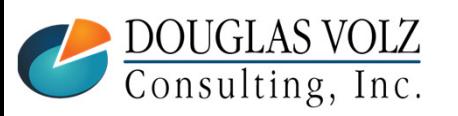

**Helping people using Oracle Applications since 1990**

#### Profit in Inventory – Other Lessons

- Wise to use spreadsheet tools to speed ICP item cost data entry:
	- •EBS: consider More4Apps Item Cost Wizard or API Wizard
	- Cloud Costing: use built-in Oracle CSV file item cost loads (or •when available, consider More4Apps Item Cost Toolbox)
- Currency changes will cause inaccuracies
	- (i.e. Standard cost based on 1.2 USD/Euro, but inter-org transfers use the current daily transaction rate of 1.1)
- **Transfer price changes will cause inaccuracies** 
	- Cost Model must be consistent
	- With transfer price changes need to revalue your ICP amounts
	- In the ideal world, store the ICP item costs:
		- by item, org
		- keep track of the monthly ICP item costs and original currency rate

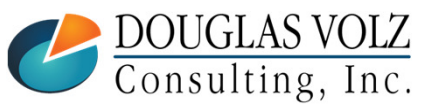

**Helping people using Oracle Applications since 1990**

Slide **<sup>66</sup>**

#### Acknowledgements

- ×, Jade Global and Mohan Iyer, for gracious access to their Cloud Environment
- $\overline{\phantom{a}}$ Valerie Dubois, Oracle (for many tips on Supply Chain Financial Orchestration)
- Ī. Hans Kolbe, lead for OAUG Multi-Org SIG (numerous discussions!)
- × Gordon Ralph, project manager (and eliminations expert!)
- Ī. Rufus Moses (Overhead Door Company) for his P/R pricing tips
- I. Iulia Maria Rusa (Deloitte), Shyamsundar Santhanam (Oracle) and Kaushik Sivakumar (Oracle) for corrections on Cloud PII Costing
- $\overline{\phantom{a}}$ Past and present friends and clients

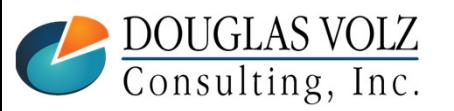

#### Where to Get More Information:

- F Cloud Costing Release 21B: https://docs.oracle.com/en/cloud/saas/supply-chain-management/21b/faims/costaccounting.html#FAIMS1921204
- $\overline{\phantom{a}}$  Supply Chain Financial Orchestration Release 21B: https://docs.oracle.com/en/cloud/saas/supply-chain-management/21b/faims/supplychain-financial-orchestration.html#FAIMS14871387
- ×, Oracle Help Center for Oracle Documentation: https://docs.oracle.com/en/
- $\overline{\phantom{a}}$  Oracle EBS Intercompany Transactions and Setup: NCOAUG 2009: Intercompany Flow, by Ravi Sagaram

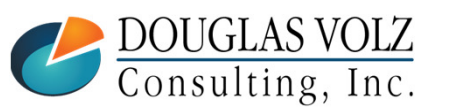

**Helping people using Oracle Applications since 1990Copyright ©2021 Douglas Volz Consulting, Inc.**

#### **APPENDIX:**

**ICP COST REPORT SAMPLES**

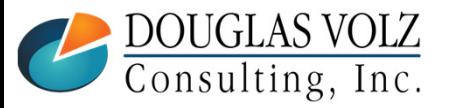

**Helping people using Oracle Applications since 1990**

Slide **<sup>69</sup>**

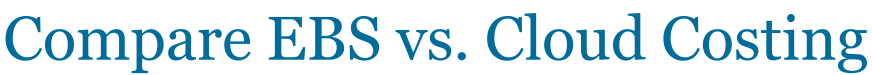

Legend: Custom reporting solution

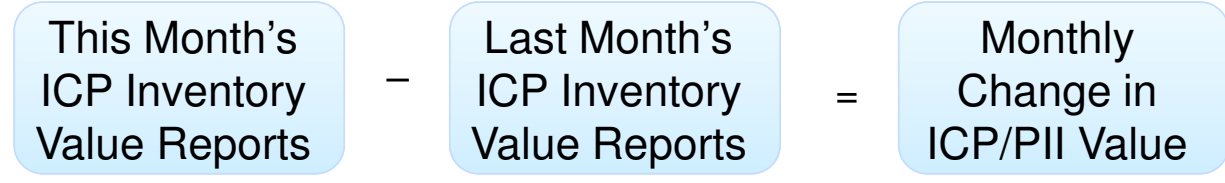

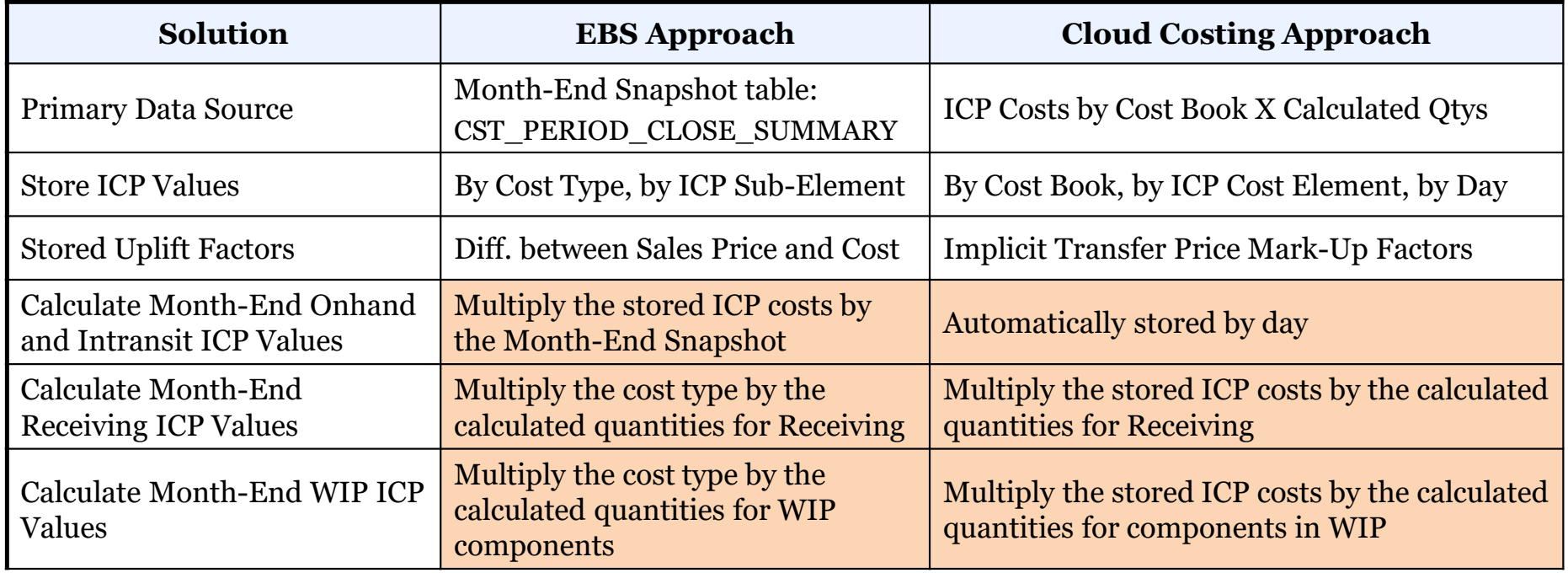

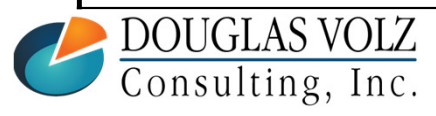

**Helping people using Oracle Applications since 1990**

o Slide 70

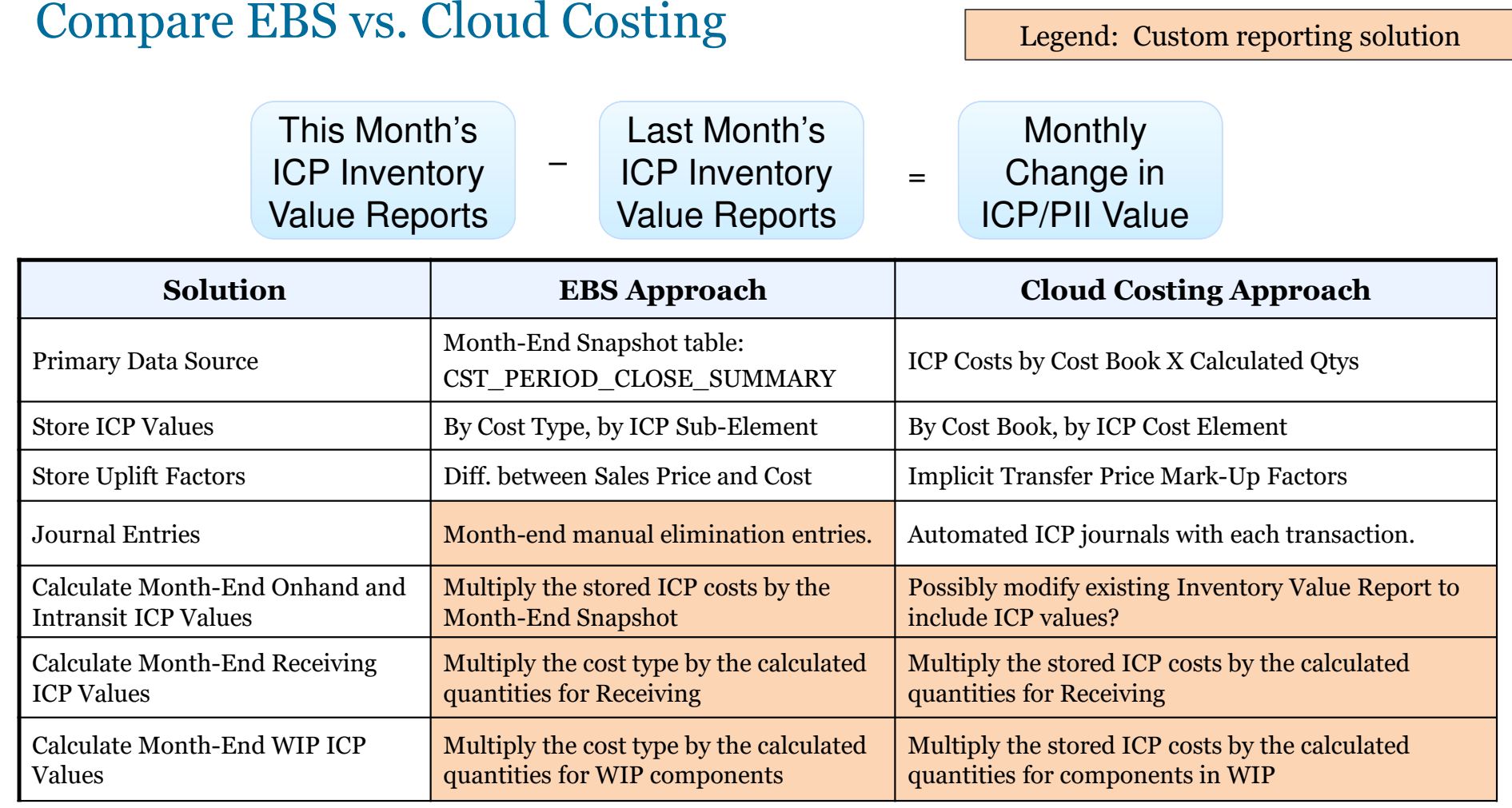

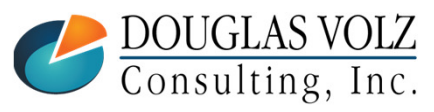

**Helping people using Oracle Applications since 1990**

o Slide 71

# Profit in Inventory – Sample Reports (sample data only)

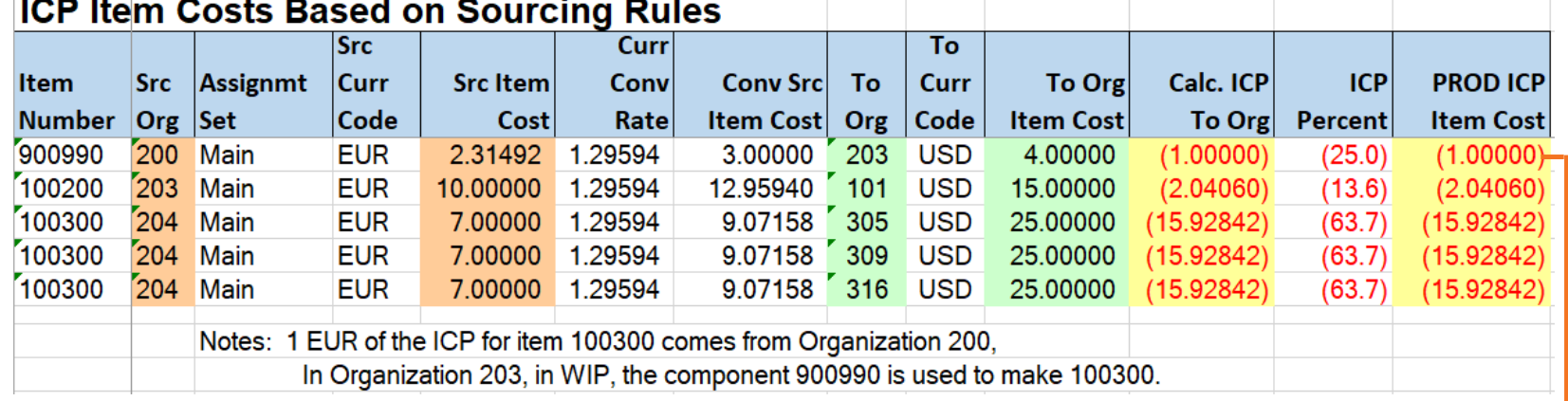

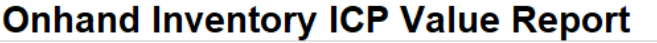

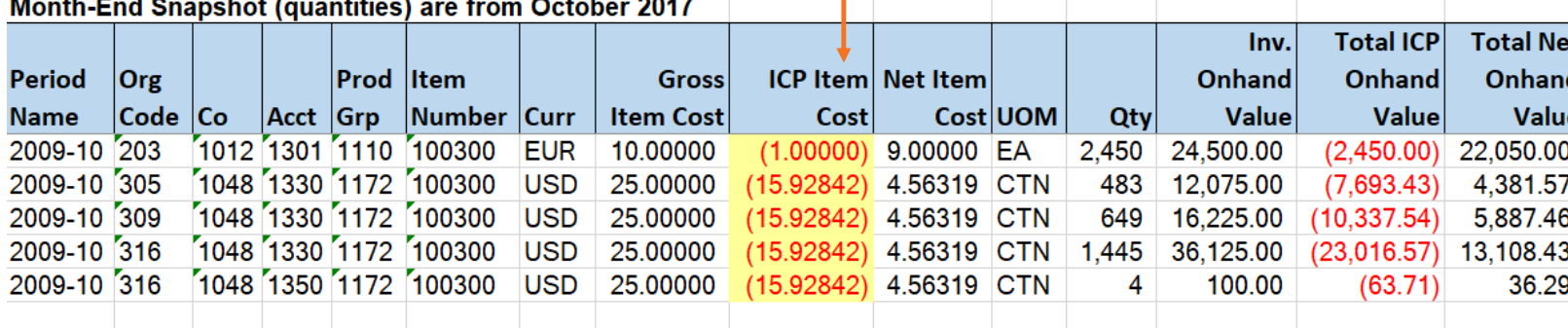

**Helphicare (1 EUR) ICP from organization 200 and the balance<br>Copyright ©2021 Douglas Volz Consulting, Inc.** 

Slide **72**
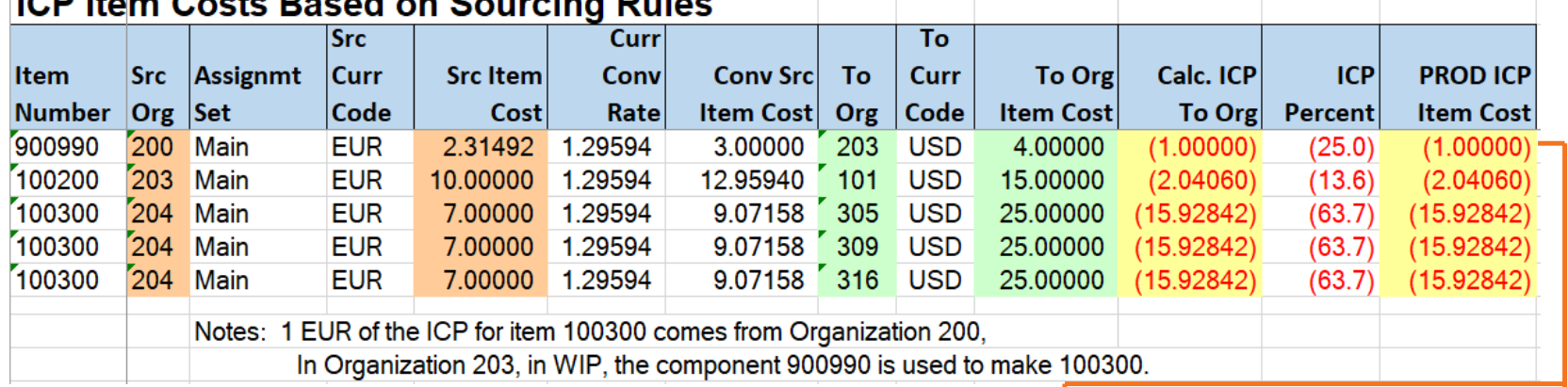

#### **WIP ICP Value Report**

Notes: Only includes jobs with a Status of: Released, Complete, Complete - No charges, On hold, or Pending scheduled. Only includes jobs where the FG Scheduled Qty > FG Qty Completed

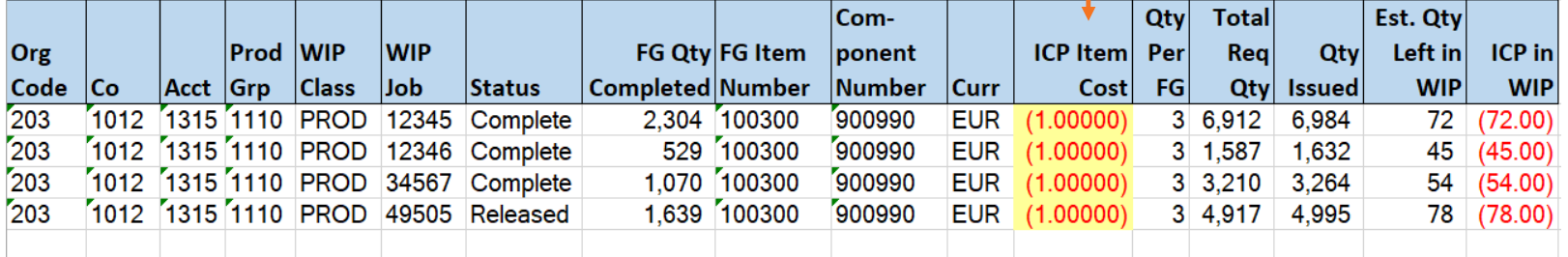

Note: Component 900990 comes from another internal organization, 200, with an ICP amount of 1 EUR per unit

DOUGLAS VOLZ<br>Consulting, Inc.

**Helping people using Oracle Applications since 1990**

Slide 73

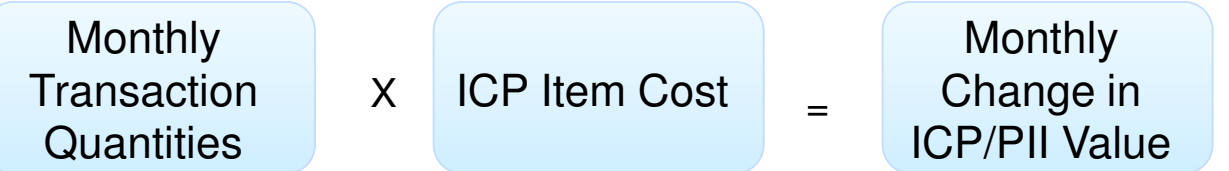

### ICP Material Transactions Report for October 2017 (Oct 1 - 31, 2017)

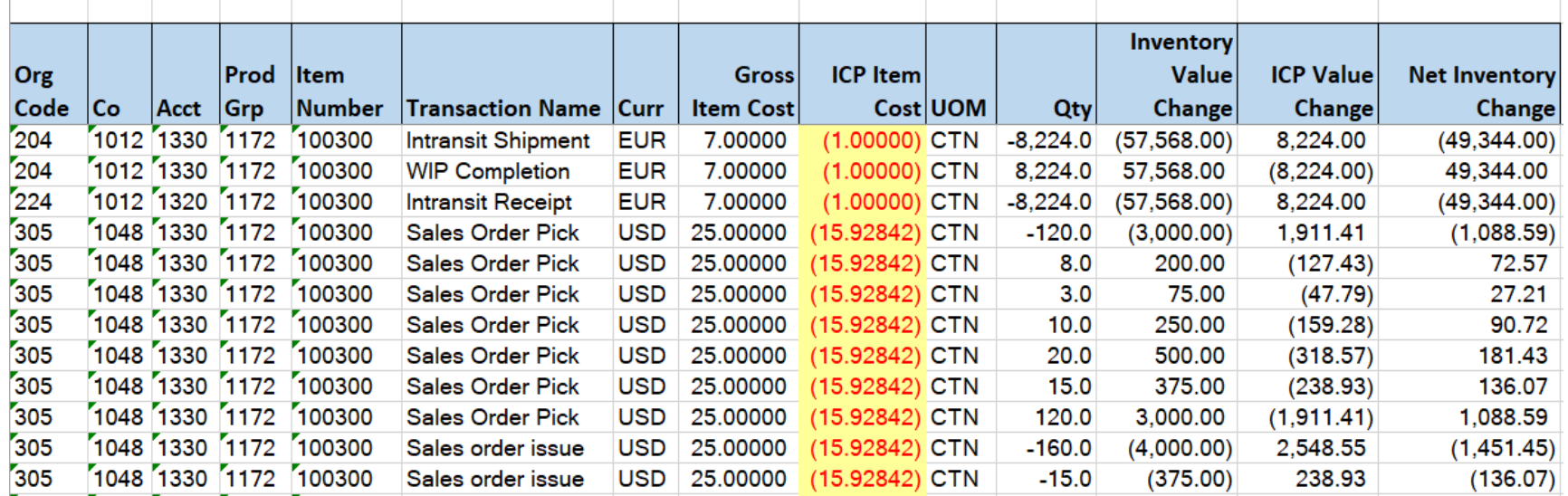

**Helping people using Oracle Applications since 1990**

o Slide 74

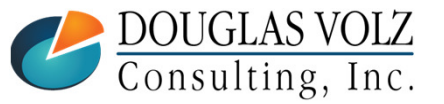

□ ICP Material Transaction Report – Offset Accounts

- Most ICP is offset by Inter-Company COGS, but you also have
- $\blacksquare$ Misc. account issues/receipts, scrap and other transactions

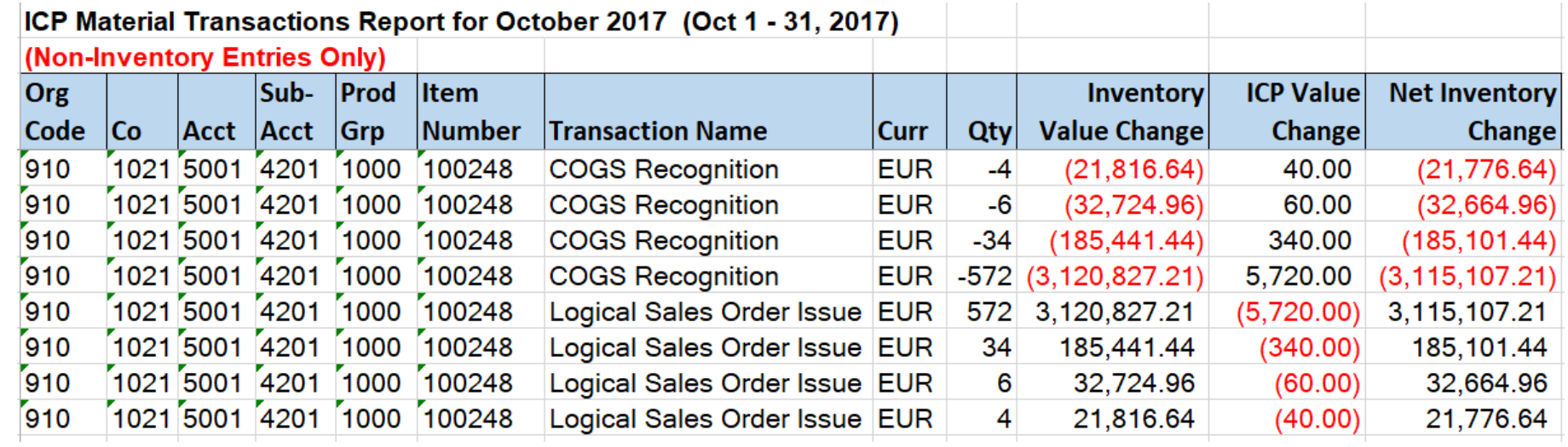

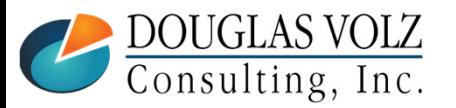

**Helping people using Oracle Applications since 1990**

o Slide 75

WIP Component ICP Variance Report

- $\blacksquare$ Estimate the amount of ICP included in your WIP Variances
- Your WIP variances may be overstated by the ICP

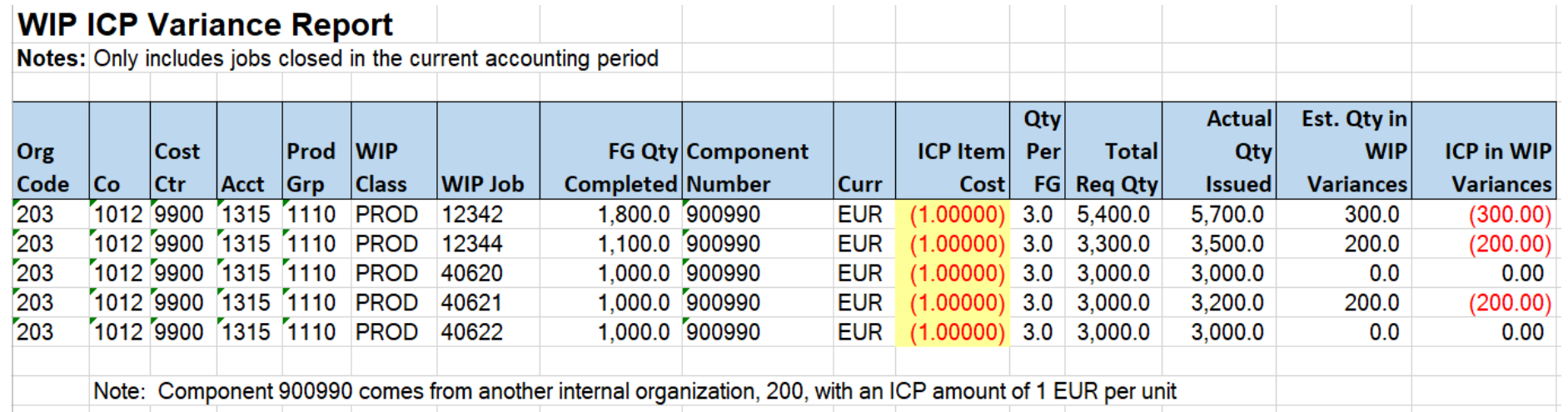

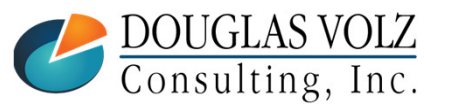

**Helping people using Oracle Applications since 1990**

- Internal Margin Shipment Report
	- $\mathcal{L}_{\mathcal{A}}$  Verify your ICP/PII Cost Model: Internal SO Price – Sending Org Unit  $Cost - ICP = 0$
	- $\mathcal{C}$ Confirm that you invoiced all your internal shipments

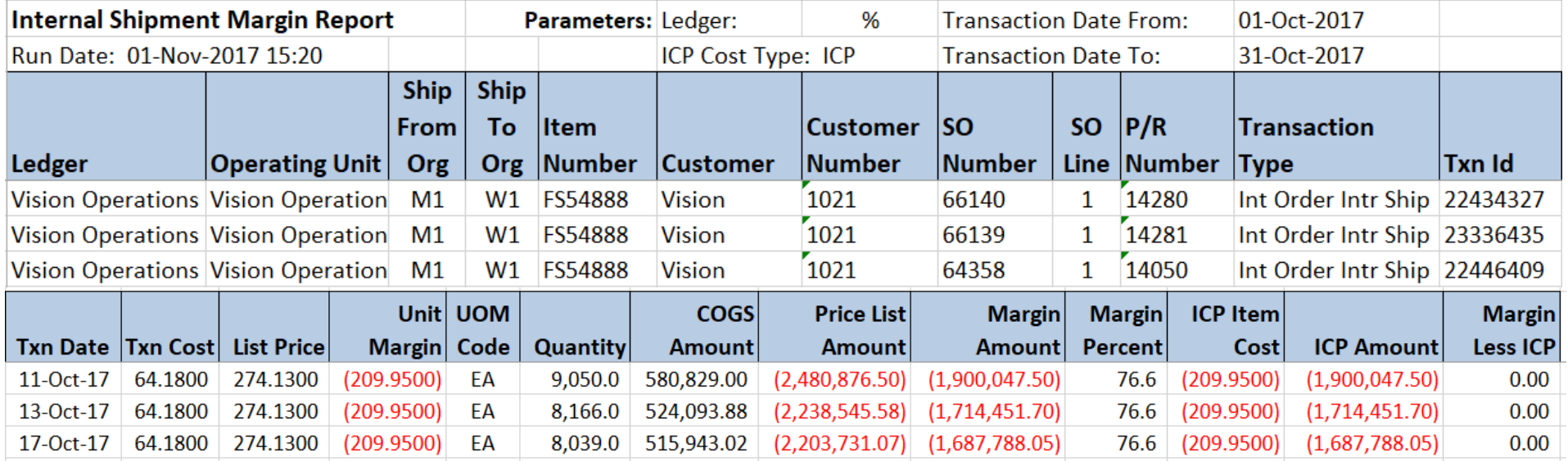

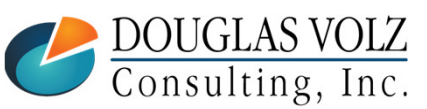

**Helping people using Oracle Applications since 1990**

o Slide 77

# **Any Questions?**

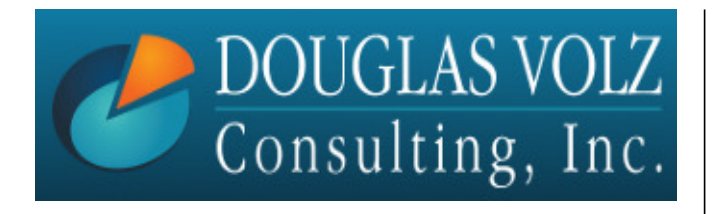

**Doug Volz doug@volzconsulting.comwww. volzconsulting.com**

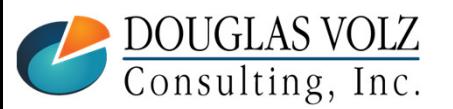

**Helping people using Oracle Applications since 1990Copyright ©2021 Douglas Volz Consulting, Inc.**

Slide **78**